# **SCHEME OF EXAMINATION**

and

**SYLLABUS** 

for

**Bachelors in Vocation (B. Voc.)** 

in

# **MANUFACTURING**

Offered by

# Community college of skill development

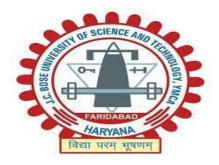

# J C Bose University of Science & Technology YMCA Sector-6, Mathura Road, Faridabad,

Haryana, India

2022-23

#### **ABOUT THE PROGRAM**

The B.Voc. Degree in manufacturing runs with a mission to impart knowledge, technical skills & hands-on training in production, focusing on manufacturing, quality control, CNC technology and machine maintenance. This program is an outcome of industry and student demand. Only Degree program in manufacturing with more than 80% Practical to make you more employable and outshine your career. This program is designed to introduce the students to the elements of engineering and management sciences and production technology consists of elements of operations research, production planning, materials management etc. Students under this program will use application of engineering and management techniques to simplify the production process. The main aim of production technology is to solve problems and challenges arising in the field of production/manufacturing. Vocational training programs have been created with the aim of imparting industry-specific skills in students. These programs are crafted in such a way that the students acquire skills, which will lead them to employment in the respective sector.

# PROGRAMME EDUCATIONAL OBJECTIVES (PEOs)

PEO-1: To train students with practical skills and experimental practices related to core and applied areas of Manufacturing Technology to expand their knowledge horizon beyond books and make them industry ready.

PEO-2: To enable students to design and manufacture mechanical equipment which are useful for the industries.

PEO-3: To improve team building, team working and leadership skills of the students with high regard for ethical values and social responsibilities.

PEO- 4: To enable students to communicate effectively and efficiently.

#### **PROGRAMME OUTCOMES (POs)**

After completion of the program, the student will:

- 1) Be trained to NSQF level 7 in at least one job/profile in the field of automotive manufacturing skills.
- 2) Be trained for multiple skill sets under the domain of manufacturing.
- 3) Be able to supervise the various workshop floors for mechanical shop, welding and quality control.

- 4) Be trained & equipped with knowledge and understanding to start his/her own enterprise in manufacturing.
- 5) Be able to develop skills in management of customer issues, analysis and evaluation of mechanical, electrical and electronics faults.
- 6) Be able to supervise the various manufacturing workshop floors for mechanical shops.

# **PROGRAMME SPECIFIC OUTCOMES (PSOs):**

To apply practical skills, vocational training and knowledge of Manufacturing fundamentals to industries. The student will be ready and skilled to take-up a career or to pursue higher studies with high regard to ethical values and social responsibilities.

# **SCHEME OF EXAMINATION**

# **FIRST SEMESTER**

| Subject    | G. M. A. N.                |         |         | Marks Weightage |          | Course |
|------------|----------------------------|---------|---------|-----------------|----------|--------|
| Code       | Subject Name               | L-T-P   | Credits | Interna<br>l    | External | Туре   |
| BSC-105 EL | English Literacy           | 3-0-0   | 3       | 25              | 75       | BSC    |
| BSC-107    | Engineering Calculations   | 3-0-0   | 3       | 25              | 75       | BSC    |
| AM-101     | Quality Control and Safety | 3-0-0   | 3       | 25              | 75       | PCC    |
| AM-102     | Engineering Science        | 3-0-0   | 3       | 25              | 75       | PCC    |
| MNF-101    | Manufacturing Process - I  | 3-0-0   | 3       | 25              | 75       | PCC    |
| MNF-102    | Manufacturing Workshop - I | 0-0-15  | 15      | 60              | 40       | SDP    |
| Total      |                            | 15-0-15 | 30      | 185             | 415      |        |

# SECOND SEMESTER

| Subject           | Subject Code Subject Name L-T-P     |        | Credit       | Marks V  | Course |     |
|-------------------|-------------------------------------|--------|--------------|----------|--------|-----|
|                   |                                     | S      | Interna<br>l | External | Type   |     |
| BSC-204BS         | Behavioral Skills                   | 3-0-0  | 3            | 25       | 75     | BSC |
| BSC-205T          | Typography and Computer Application | 3-0-0  | 3            | 25       | 75     | BSC |
| AM-201            | Applied Science                     | 3-0-0  | 3            | 25       | 75     | PCC |
| MNF-201           | Manufacturing Process-II            | 3-0-0  | 3            | 25       | 75     | PCC |
| AM-202            | Engineering Graphics and Drawing    | 0-0-3  | 3            | 60       | 40     | SDP |
| MNF-202           | Manufacturing Workshop - II         | 0-0-12 | 12           | 60       | 40     | SDP |
| MAC-201<br>to 203 | Mandatory Audit Course              | 3-0-0  | 3            | 25       | 75     | MAC |

| Total | 15-0-15 | 30 | 185 | 415 |  |
|-------|---------|----|-----|-----|--|
|       |         |    |     |     |  |

# **THIRD SEMESTER**

| Subject   | Subject Name                 | L-T-P   | Credits | Marks V  | Cours    |        |
|-----------|------------------------------|---------|---------|----------|----------|--------|
| Code      | ,                            |         |         | Internal | External | e Type |
| BSC-302ES | Employability Skills         | 3-0-0   | 3       | 25       | 75       | BSC    |
| AM301     | Metrology                    | 3-0-0   | 3       | 25       | 75       | SDP    |
| AM-302    | CAD & CAM                    | 3-0-0   | 3       | 25       | 75       | BSC    |
| MF-301    | Material Science             | 3-0-0   | 3       | 25       | 75       | PCC    |
| MF-302    | Machining and Machine Tool   | 3-0-0   | 3       | 25       | 75       | PCC    |
| MF-303    | Manufacturing Workshop - III | 0-0-15  | 15      | 60       | 40       | SDP    |
| Total     |                              | 15-0-15 | 30      | 185      | 415      |        |

# **FOURTH SEMESTER**

| Subject               | Subject Name                | L-T-P   | Credits | Marks Weightage |          | Course |
|-----------------------|-----------------------------|---------|---------|-----------------|----------|--------|
| Code                  |                             |         |         | Internal        | External | Type   |
| MF-401                | Quality Control Techniques  | 3-0-0   | 3       | 25              | 75       | PCC    |
| AM-401                | Industrial Management       | 3-0-0   | 3       | 25              | 75       | PCC    |
| MF-402                | Manufacturing Workshop - IV | 0-0-15  | 15      | 60              | 40       | SDP    |
| BSC-401               | Project                     | 3-0-0   | 3       | 25              | 75       | SDP    |
| OEC-401<br>to 403     | Open Elective Course        | 3-0-0   | 3       | 25              | 75       | OEC    |
| PEC-MF-<br>401 to 403 | Program Elective Course     | 3-0-0   | 3       | 25              | 75       | PEC    |
| Total                 |                             | 15-0-15 | 30      | 185             | 415      |        |

# **FIFTH SEMESTER**

| Subject | Subject Name                      | Credits | Marks V  | Course   |      |
|---------|-----------------------------------|---------|----------|----------|------|
| Code    |                                   |         | Internal | External | Туре |
| MF-501  | On Job Training (OJT)/ Internship | 30      | 350      | 150      | OJT  |
|         | Total                             | 30      | 350      | 150      |      |

# **SIXTH SEMESTER**

| Subject | Subject Name                      | Credits | Marks V  | Course   |      |
|---------|-----------------------------------|---------|----------|----------|------|
| Code    |                                   |         | Internal | External | Туре |
| MF-601  | On Job Training (OJT)/ Internship | 30      | 350      | 150      | OJT  |
|         | Total                             | 30      | 350      | 150      |      |

# LIST OF MANDATORY AUDIT COURSE

| Course Code | Course Name                         |
|-------------|-------------------------------------|
| MAC-201     | Human Value And Professional Ethics |
| MAC-202     | Balance Diet And Nutrition          |
| MAC-203     | Environmental Science               |

# LIST OF OPEN ELECTIVE COURSE

| Course Code | Course Name          |
|-------------|----------------------|
| OEC-401     | Entrepreneurship     |
| OEC-402     | Trends in Technology |
| OEC-403     | Waste Management     |

# LIST OF PROGRAM ELECTIVE COURSE

| Course Code | Course Name                                   |
|-------------|-----------------------------------------------|
| PEC-MF-401  | Reliability, Maintenance & safety engineering |
| PEC-MF-402  | Plant Layout & Product handling               |
| PEC-MF-403  | Autotronics                                   |

# **SCHEME OF EXAMINATION**

# **FIRST SEMESTER**

| Subject |                               |             | Credit       |              | Marks Weightage |         |  |
|---------|-------------------------------|-------------|--------------|--------------|-----------------|---------|--|
| Code    | Subject Name   L-T-P          | s           | Interna<br>l | Externa<br>l | Course<br>Type  |         |  |
| BSC-105 | English Literacy              | 3-0-0       | 3            | 25           | 75              | BSC-105 |  |
| BSC-107 | Engineering Calculations      | 3-0-0       | 3            | 25           | 75              | BSC-107 |  |
| AM-101  | Quality Control and<br>Safety | 3-0-0       | 3            | 25           | 75              | AM-101  |  |
| AM-102  | Engineering Science           | 3-0-0       | 3            | 25           | 75              | AM-102  |  |
| MF-101  | Manufacturing Process - I     | 3-0-0       | 3            | 25           | 75              | AU-101  |  |
| MF-102  | Manufacturing<br>Workshop - I | 0-0-15      | 15           | 60           | 40              | AU-102  |  |
| Total   |                               | 15-0-<br>15 | 30           | 185          | 415             |         |  |

#### **BSC-105: ENGLISH LITERACY**

# B. Voc. (Manufacturing) I Semester

| No. o | of Cred | lits: | 3         | Sessional:        | 25 Marks  |
|-------|---------|-------|-----------|-------------------|-----------|
| L     | T       | P     | Tota<br>1 | Theory:           | 75 Marks  |
| 3     | 0       | 0     | 3         | Total:            | 100 Marks |
|       |         |       |           | Duration of Exam: | 3 Hours   |

Pre- Requisite: Spoken English skills

**Successive**: Basics Communication Skills

**Course Objectives:** The objective of studying this course is to acquire knowledge on the Basic English grammar starting from speeches to synaptic category going forward with tenses and its types. To comprehend voices, narration and sentence making.

**Course Outcomes:** At the end of the course, the student shall be able to:

CO1 To learn about Parts of Speech.

CO2 To learn about Syntactic Category.

CO3 To know more about the Tenses.

CO4 To acquire knowledge on Voices and Sentence Making.

#### **Course Contents:**

#### **Unit 1: Parts of Speech**

Noun, Pronoun, Verb, Adverb, Adjective.

### **Unit 2: Literacy Skills**

Preposition, Conjunction, Interjection.

#### **Unit 3: Fragment of Tenses**

Present tense, Past Tense, Future Tense.

#### **Unit 4: Sentence Formation**

Active and Passive voice, Direct and Indirect Narration, Simple Sentences, Compound Sentences, Complex Sentences, Compound-Complex Sentences.

# **Text Books/ Reference Books:**

- 1. Wren and Martin. High School English Grammar and Composition. New Delhi: RRP, 2007.
- 2. Murphy, Raymond. Essential English Grammar. New Delhi: Cambridge, 2017.

#### **BSC-107: ENGINEERING CALCULATIONS**

#### B. Voc. (Manufacturing) I Semester

| No. o | f Credi | ts: | 3     | Sessional:        | 25 Marks  |
|-------|---------|-----|-------|-------------------|-----------|
| L     | T       | P   | Total | Theory:           | 75 Marks  |
| 3     | 0       | 0   | 3     | Total:            | 100 Marks |
|       |         |     |       | Duration of Exam: | 3 Hours   |

Pre- Requisite: Basic mathematics

Successive: Concepts of trigonometry, differentiation and integration.

**Course Objectives:** The objective of studying this course is to Familiarize the prospective graduates with the basics of mathematics. To Provide knowledge on the application of trigonometry, integration and differentiation. Understand the use of matrices, trigonometry, integration and differentiation to solve formulated mathematical problems.

**Course Outcomes:** At the end of the course, the student shall be able to:

CO1 Use trigonometry functions, ratios and their applications in real world scenario.

CO2 Use trigonometric identities to solve mathematical problems.

CO3 Understand and use matrices to solve mathematical problems.

CO4 Deal with differential and integral problems.

#### **Course Contents:**

#### **Unit 1: Trigonometry**

Introduction to trigonometric functions: Radian and degree measure, right triangle trigonometry, trigonometric functions of any angle, applications using right triangles; Graphs of sine and cosine functions, transformation of graphs of the sine and cosine functions, Trigonometric Identities, Quadrant Rule, Sum and difference identities for cosine, sine, and tangent, Double-angle identities, half-angle identities, Verifying trigonometric identities, Ratios of Complementary Angles.

#### **Unit 2: Matrices and Determinants**

Definition and Properties of Determinants, Definition and Types of Matrices, Transpose of a

Matrix, Symmetric, Skew Symmetric Matrices, Orthogonal matrices, Hermitian and Skew Hermitian, Minors and Cofactors, Adjoint and Inverse of a Matrix, Cramer's Rule, Solution of Simultaneous Linear Equations by Inverse Matrix Method.

### **Unit 3: Differentiation and Integration**

Introduction to Derivatives, Product Rule, Quotient Rule, Chain Rule, Derivatives of Algebraic Function, Derivative of trigonometric functions, Derivative of inverse trigonometric functions, evaluation of simple differentials. Concepts of integration, integration of trigonometric functions, exponential and logarithmic functions, integration by parts, evaluation of simple integrals.

# **Unit 4: Complex Numbers**

Definition of Complex Number, Operations on Complex Number (Add., Sub., Multiplication, Division), Conjugate Complex Number, Modulus and Amplitude of a Complex Number, Polar form of a Complex Number.

#### **Text Books/ Reference Books:**

- 1. G.B. Thomas and R.L. Finney, "Calculus and Analytic geometry", Pearson, 2002.
- 2. Advanced Engineering Mathematics by R.K. Jain.
- 3. A Basic course in Mathematics by Nabjyoti Dutta.
- 4. Skills in mathematics by Amit M Aggarwal.
- 5. Applied Mathematics for Polytechnics by H.K. Dass.
- 6. N.P. Bali and Manish Goyal, "A textbook of Engineering Mathematics", Laxmi Publications, Reprint, 2010.

**Note:** It is recommended that some part of the syllabus is to be covered in online mode.

#### AM-101: QUALITY CONTROL AND SAFETY

#### B. Voc. (Manufacturing) I Semester

| No. o | f Credi | ts: | 3     | Sessional:        | 25 Marks  |
|-------|---------|-----|-------|-------------------|-----------|
| L     | T       | P   | Total | Theory:           | 75 Marks  |
| 3     | 0       | 0   | 3     | Total:            | 100 Marks |
|       |         |     |       | Duration of Exam: | 3 Hours   |

# **Course objectives:**

To understand the importance of safety, health and environment and to classify different types of accidents. To study different types of hazards and 5S at the workplace.

**Course Outcomes:** At the end of the course, the student shall be able to:

CO1 Students will be aware about safety and health.

CO2 Students will be able to differentiate different types of accidents.

CO3 Students will be able to differentiate different types of risks.

CO4 Students will learn about 5S at the workplace.

#### **Course Contents:**

#### Unit 1: Importance of Safety, health and environment

Safety, Health and Environment, cleaning of work area, tools, equipment and materials, Importance of safety, objectives of safety management, personal protective equipment like safety gloves, safety glasses, safety shoes and safety helmet, contents of the first aid kit, instructions of equipment manual.

#### **Unit 2: Accidents**

Classification of accidents, causes of accidents, accident investigations/reporting, approaches to prevent accidents, Fire fighting.

#### Unit 3: Safety in hazardous area

Hazards and risks, difference between hazard and risk, Hazard in industrial zones, physical, chemical, environmental, biological, ergonomics and psycho-social hazards, Introduction to OSHMS, OSHAS 18001 and OSHA.

### Unit 4: 5S in safety

The basic principles of 5 S in manufacturing and workplace – Cleaning, sorting etc. sorting of materials, tools and equipments and spare parts, standards, procedures and policies related to 5S, importance of waste disposal, segregation of waste into Hazardous and Non Hazardous waste, disposal the waste as per SOP, labelling procedures, storage procedures.

# **Unit 5: Inspection**

How to measure the correct specifications of the output in the terms of thickness, hardness, durability, tightness, finesse etc. relevant manufacturing standards and procedures followed in the company in detail, different types of defects which may arise due to improper manufacturing.

#### **Unit 6 Quality control**

Concept of quality control. elements of quality control, quality control groups, objectives of quality control. Statistical quality control, objectives of S.Q.C. Inspection by variables & attributes. Frequency distribution, mean, median & mode, standard deviation, X-R charts, P-Charts, C-Charts and acceptance sampling. (i) I.S.O. 9000 (ii) KAIZEN (iii) Six Sigma (iv) 5S.

#### **Reference books:**

- 1. Industrial Safety and Health Management by C Ray Asfahl, Pearson publications.
- 2. Industrial Safety Management by N. K. Tarafdar.
- 3. Industrial Safety (Safety Management) by D S S Ganguly & C S Changeriya.

#### AM-102: ENGINEERING SCIENCE

### B. Voc. (Manufacturing) I Semester

| No. o | f Credi | ts: | 3     | Sessional:        | 25 Marks  |
|-------|---------|-----|-------|-------------------|-----------|
| L     | T       | P   | Total | Theory:           | 75 Marks  |
| 3     | 0       | 0   | 3     | Total:            | 100 Marks |
|       |         |     |       | Duration of Exam: | 3 Hours   |

# **Course Objectives:**

To learn about measurement devices. To understand the law of motion and friction. To study the basic concepts of thermodynamics. To learn about fuel and its classifications.

**Course Outcomes:** At the end of the course, the student shall be able to:

CO1 To learn about units and dimensions.

CO2 To improve understanding about motion and its laws.

CO3 To acquire knowledge about thermodynamics.

CO4 To be able to understand pollution and its control.

#### **Course Contents:**

#### **Unit 1: Units and Measurements**

Need for measurement: Units of measurement; systems of units; SI units, fundamental and derived units. Length, mass and time measurements; accuracy and precision of measuring instruments; errors in measurement; significant figures. Dimensions of physical quantities, dimensional analysis and its applications.

#### **Unit 2: Laws of Motion**

Intuitive concept of force, Inertia, Newton's first law of motion; momentum and Newton's second law of motion; impulse; Newton's third law of motion. Law of conservation of linear momentum and its applications. Equilibrium of concurrent forces, Static and kinetic friction, laws of friction, rolling friction, lubrication. Dynamics of uniform circular motion: Centripetal force, examples of circular motion.

#### **Unit 3: Thermodynamics**

Heat, temperature, thermal expansion; thermal expansion of solids, liquids and gases, anomalous expansion of water; specific heat capacity; Cp, Cv - calorimetry; change of state - latent heat capacity. Thermal equilibrium and definition of temperature (zeroth law of thermodynamics), heat, work and internal energy. First law of thermodynamics, isothermal and adiabatic processes. Second law of thermodynamics: reversible and irreversible processes, Heat engine and refrigerator.

#### **Unit 4: Fuel and their Classification**

Definition, characteristics, classification into solid, liquid and gaseous fuel, Petroleum and brief idea of refining into various factions and their characteristics and uses, Calorific value of fuel, Gaseous fuels- preparation, properties, composition and use of producer gas, water and oil gas.

#### **Unit 5: Pollution & its Control**

Air Pollution: Types of pollutants, source effects, sink and control of primary pollutants – CO, Nox, HC, Sox and particulates, effects of pollutants on man and environment – photochemical smog and acid rain. Water Pollution: Classification of pollutants, their sources, wastewater treatment – domestic and industrial. Soil Pollution: Composition of soil, classification and effects of soil pollutants and their control. Hazardous Wastes: Classification – radioactive, biomedical and chemical, treatment and disposal – physical, chemical and biological processes.

#### **Reference Books:**

- 1. Thermodynamics by P K Nag
- 2. Environmental pollution and control engineering: C. S. Rao
- 3. Handbook of industrial metrology John W. Greve, Frank W. Wilson, PHI New Delhi.
- 4. Engineering Metrology K.J. Hume, Macdonald and Co.(publisher) London

#### MF-101 MANUFACTURING PROCESS-1

#### B. Voc. (Manufacturing) I Semester

| No. o | f Credi | ts: | 3     | Sessional:        | 25 Marks  |
|-------|---------|-----|-------|-------------------|-----------|
| L     | T       | P   | Total | Theory:           | 75 Marks  |
| 3     | 0       | 0   | 3     | Total:            | 100 Marks |
|       |         |     |       | Duration of Exam: | 3 Hours   |

#### **Course objectives:**

To study the various manufacturing processes. To understand the working of various cutting tools. To understand measurement and measuring instruments. To introduce NC and CNC machines.

**Course Outcomes:** At the end of the course, the student shall be able to:

CO1 To learn about the pre- machining activities

CO2 To improve understanding about cutting tools.

CO3 To acquire knowledge about different machining operation like milling shaping ets

CO4 To be able to understand CNC machine operations

#### **Unit-1 Pre-machining activities:**

does and don'ts of the manufacturing process, Metal properties/ metallurgy, coolant and lubricants, Selection of proper coolant and lubricant required for machining the required component, use of machine guards, acceptance requirements/ limits of machining e.g. surface finish, specific orientation, gauge inspection etc., introduction to jigs and fixtures, different holding fixtures, gears, stops, Introduction to Measuring devices: micrometers, vernier calipers, gauges, rulers.

#### **Unit-2 Metal Cutting**

Introduction to metal cutting, orthogonal and oblique cutting, types of chips, cutting tools, introduction to different types of tools used in the machining process, single point and multi point cutting tools, single point tool geometry, ASA tool signature, material removal rate.

### **Unit-3 Machining**

Different types of machining processes, basic fundamentals of machines and mechanics, introduction and operations of lathe, turning, milling, shaping, boring, broaching, hobbing, facing and shaping, blanking and piercing processes, special purpose machine for operations. grinding, grinding procedure, balancing and dressing of wheels, abrasive, Post machining activities: Impact of presence of burrs, edges, chips on the final product performance, de burring, use of chisels, scrapers to Trim, scrape or de burr objects or parts.

#### **Unit- 4 Introductions to NC and CNC machines**

NC machines, components of NC and CNC machines, difference between NC and CNC, G- codes and M codes, right command in the CNC machine, Introduction to quality, 7 quality tools, company policy.

#### **Reference books:**

- 1. Manufacturing technology by P. N. Rao
- 2. Production technology- R. K. Jain
- 3. Manufacturing Science- Amitabha Ghosh & Ashok Kumar Malik, East- West Press.
- 4. Workshop Technology Vol I & II Hazra & Chaudhary, Asian Book Comp., New Delhi.

#### **AU-102: MANUFACTURING WORKSHOP-I**

# B. Voc. (Manufacturing) I Semester

| No. of Credits: |   | its: | 3     | Sessional:        | 40 Marks  |
|-----------------|---|------|-------|-------------------|-----------|
| L               | T | P    | Total | Practical:        | 60 Marks  |
| 0               | 0 | 3    | 3     | Total:            | 100 Marks |
|                 |   |      |       | Duration of Exam: | 3 Hours   |

#### **Course objective:**

Understand the safety precautions of a mechanical workshop. learn functions from different conventional and unconventional machines. To prepare different jobs through different machining processes. Learn more about CNC machines.

Course Outcomes: After studying this course the students will be able to:

- CO1 Understand the safety measures of mechanical workshops.
- CO2 Learn the functions of various conventional machines and unconventional machines...
- CO3 Prepare different jobs by different machining operations.
- CO4 Learn about CNC machines.

#### **Course contents:**

#### 1. To Conduct all pre- machining operations:

- A) Measure and mark reference points/ cutting lines on the work pieces, using compasses, callipers, rulers and other measuring tools
- B) Understand the does and don'ts of the manufacturing process as defined in SOPs/ Work Instructions
- C) Set of machine stops or guides as per the specified lengths indicated through scales or work instructions
- D) Set-up, adjust machine tools, fixtures/ jigs and cutting tools in order to perform machining operations
- E) Check the centring and facing of the work pieces and check for alignment of the work pieces as per the final product output specifications

- F) Gain knowledge on gear changing techniques and minor maintenance as per checklist
- G) Check the working of different holding fixtures, gears, stops.
- H) Brush or spray lubricating material on work pieces where applicable.
- I) Operate hand wheels or valves in order to feed the component and allow cooling and lubricating to the tool.
- 2. To understand various safety measures, working principle & specifications of various conventional machines (lathe, milling, shaper, grinder etc).
- **3.** To study elements of single point cutting tools and multiple point cutting tools.
- **4.** To prepare a single point brazed tool with carbide tip on a mild steel shank involving milling and brazing operation.
- 5. To prepare a job involving centering, facing, plain turning and step turning.
- **6.** To prepare a job by machining on milling/ shaper machine.
- 7. To prepare a job by surface grinding on surface grinder and perform dressing and balancing of wheels
- **8.** To study and use boring/ broaching/ hobbing / facing/ shaping tools in different applications.
- **9.** To prepare a job by using blanking/ piercing and special purpose machines.
- **10.** To prepare a job on CNC machine and ensure that the right command is entered in the CNC machine as defined machining parameters.

#### 11. To conduct all post machining operations:

- A) Use files, hand grinders, wire brushes, or power tools for performing de burring operations.
- **B)** Use chisels, scrapers, and other hand tools and equipment to Trim, scrape, or de burr objects or parts
- C) Clean the hydraulic tank/ Gauge/ Tools/ Fixtures as per the cleaning schedule and the process mentioned in the Work Instruction/ SOP manual
- **D)** Perform minor repairs and adjustments to the machine and notify supervisor/maintenance team when major service/ repair is required
- E) Measure the specifications of the finished component and verify conformance as per Control Plan/ Work Instruction
- **F)** Use devices like micrometers, vernier calipers, gauges, rulers and any other inspection equipment for measuring specifications with valid calibration status.

- G) Note down the observations of the basic inspection process and identify pieces which comply with the specified standards
- H) Organize changing different worn out machine accessories
- I) Ensure that the blunt tool is timely and safely replaced by a new tool
- J) Replace machine part as per work instructions, using hand tools or notify supervisor/ engineering personnel for taking corrective actions
- **K)** Ensure that the zero offset value is chosen at the time of tool changing process.

#### 12. To maintain 5S at the work premises:

- A) Ensure the work area, tools, equipment and materials are clean.
- B) Carry out storage of cleaning material and equipment in the correct location and in good condition
- C) Ensure self-cleanliness clean uniform, clean shoes, clean gloves,
- D) Follow the daily cleaning standards and schedules to create a clean working environment
- E) Carry out sorting of materials, tools and equipment's and spare parts
- F) Follow proper labeling procedures
- G) Follow proper storage procedures
- H) Carry out segregation of waste into Hazardous and Non Hazardous waste and dispose the waste as per SOP
- I) Follow the floor markings/ area markings used for demarcating the various sections in the plant
- J) Follow 5S at workplace.

#### Reference books:

- 1. A course in workshop technology: manufacturing processes by B.S. Raghuwanshi.
- 2. Textbook of workshop technology by R S Khurmi and J k gupta.

# **SYLLABUS & SCHEME OF EXAMINATION**

# SECOND SEMESTER

| Subject           | Subject Name                        | L-T-P   | Credits | Marks V  | Course   |      |
|-------------------|-------------------------------------|---------|---------|----------|----------|------|
| Code              | ,                                   |         |         | Internal | External | Туре |
| BSC-204           | Language Skills                     | 3-0-0   | 3       | 25       | 75       | BSC  |
| BSC-205           | Typography and Computer Application | 3-0-0   | 3       | 25       | 75       | BSC  |
| AM-201            | Applied Science                     | 3-0-0   | 3       | 25       | 75       | PCC  |
| MF-201            | Manufacturing Process-I             | 3-0-0   | 3       | 25       | 75       | PCC  |
| MF-202            | Manufacturing Workshop - II         | 0-0-15  | 15      | 60       | 40       | SDP  |
| MAC-201<br>to 203 | Mandatory Audit Course              | 3-0-0   | 3       | 25       | 75       | MAC  |
|                   | Total                               | 15-0-15 | 30      | 185      | 415      |      |

# LIST OF MANDATORY AUDIT COURSE

| <b>Course Code</b> | ime                        |
|--------------------|----------------------------|
| MAC-201            | ue And Professional Ethics |
| MAC-203            | et And Nutrition           |
| MAC-202            | Environmental Science      |

#### **BSC-204: LANGUAGE SKILLS**

#### B. Voc. (Manufacturing) II Semester

| No. of | f Credi | ts: | 3     | Sessional:        | 25 Marks  |
|--------|---------|-----|-------|-------------------|-----------|
| L      | T       | P   | Total | Theory:           | 75 Marks  |
| 3      | 0       | 0   | 3     | Total:            | 100 Marks |
|        |         |     |       | Duration of Exam: | 3 Hours   |

Pre- Requisite: Communication Skills.

Successive: Basic reading and writing skills.

**Course Objectives:** The objective of studying this course is to discuss Communication skills and their forms and how it is going to help the students. To acquire the practical knowledge of writing skills, along with group discussion and interview skills.

**Course Outcomes:** At the end of the course, the student shall be able to:

- CO1 Understand the basic concept of communication.
- CO2 To acquire better writing skills in formal communication.
- CO3 Actively participate in group discussion / meetings / interviews and prepare & deliver presentations.
- CO4 Fundamental knowledge about Speaking and reading skills.

#### **Course Contents:**

#### **Unit 1: Communication Skills**

Meaning of communication, Importance, Function, Types, Advantages and Disadvantages of communication, Barriers of communication and how to overcome it.

# **Unit 2: Writing Skills**

Letter writing, Business writing, Application letter, Report writing, Academic report, Technical Report Writing, Resume Writing, Mail Writing.

# **Unit 3: Basic Self Building**

Group discussions, Presentation, Basic knowledge of translators, Paraphrasing.

# **Unit 4: Speaking and Reading Skills**

Greetings and Introductions describing people, Telephone skills, Office Hospitality, Meaning, importance of reading, process of skimming and scanning, Levels of reading skills, benefit of reading skills.

#### **Text Books/ Reference Books:**

- 1. Mishra. B, Sharma. S (2011) Communication Skills for Engineers and Scientists. PHI Learning Pvt. Ltd.
- 2. Chaturvedi P. D, Chaturvedi M. (2011) Business Communication: Concepts, Cases and Applications. Pearson Education India.

# **BSC-205 TYPOGRAPHY AND COMPUTER APPLICATION**

# B. Voc. (Manufacturing) II Semester

No. of Credits: 3 Sessional: 25 Marks

L T P Total Theory: 75 Marks

3 0 0 3 Total: 100 Marks

Duration of Exam: 3 Hours

Pre- Requisite: Nil

Successive: MS Office, MS Word, MS Excel, and MS PowerPoint.

**Course Objectives:** The objective of studying this course is to:

Understand and learn the fundamentals of windows. Understand significant Microsoft Office programs. Ability to create printable and sharable documents.

**Course Outcomes:** At the end of the course, the student shall be able to:

CO1 Learners will be able to claim proficiency in Word and PowerPoint.

CO2 Learners will be able to independently create professional looking documents and presentations.

CO3 Learners will be familiar with some advanced Word and PowerPoint functions.

CO4 Learners will understand how to use Word and PowerPoint in a variety of professional, educational and personal situations.

#### **Course Contents:**

**Unit 1: MS Windows** 

Basic components of windows, icons, types of icons, taskbar, activating windows, using desktop, title bar, running applications, exploring computer, managing files and folders, copying and moving files and folders. Control panel – display properties, adding and removing software and hardware, setting date and time, screensaver and appearance using windows accessories.

#### **Unit 2: Documentation Using MS Word**

Introduction to word processing interface, Toolbars, Menus, Creating & Editing Document, Formatting Document, Finding and replacing text, Format painter, Header and footer, Drop cap, Auto-text, Autocorrect, Spelling and Grammar Tool, Document Dictionary, Page Formatting, Bookmark, Previewing and printing document, Advance Features of MS-Word-Mail Merge, Macros, Tables, File Management, Printing, Styles, linking and embedding object, Template.

#### **Unit 3: Electronic SpreadSheet using MS Excel**

Introduction to MS-Excel, Cell, cell address, Creating & Editing Worksheet, Formatting and Essential Operations, Moving and copying data in excel, Header and footer, Formulas and Functions, Charts, Cell referencing, Page setup, Macros, Advance features of MS-Excel-Pivot table & Pivot Chart, Linking and Consolidation, Database Management using Excel-Sorting, Filtering, Validation, What if analysis with Goal Seek, Conditional formatting, Collaborating with Other Users, Analyzing and Presenting Complex data.

### **Unit 4: Presentation using MS PowerPoint**

Presentations, Creating, Manipulating & Enhancing Slides, Organizational Charts, Excel Charts, Word Art, layering art Objects, Animations and Sounds, Inserting Animated Pictures or Accessing through Object, Inserting Recorded Sound Effect or In-Built Sound Effect., Introduction to MS Access: creating database creating and manipulating tables, forms, queries, reports, modules, importing and exporting of data.

#### **Text Books/ Reference Books:**

- 1. V. Rajaraman, Computer Fundamentals.
- 2. Ashok Arora, Fundamentals of Computer Systems.
- 3. Russell A Stultz, Fundamentals of Computer Systems.

**Note:** It is recommended that some part of the syllabus is to be covered in online mode.

#### **AM-201 APPLIED SCIENCE**

### B. Voc. (Manufacturing) II Semester

| No. o | f Credi | ts: | 3     | Sessional:        | 25 Marks  |
|-------|---------|-----|-------|-------------------|-----------|
| L     | T       | P   | Total | Theory:           | 75 Marks  |
| 3     | 0       | 0   | 3     | Total:            | 100 Marks |
|       |         |     |       | Duration of Exam: | 3 Hours   |

**Course Objectives**: Following are the objectives of this course:

Learn the concepts of Units, Laws of Vectors, Parallel Forces, Moment of Force, Couple. Learn the foundations of the properties and behavior of materials. Understand various kinds of communication systems. Knowledge of the foundations of advanced communication systems.

**Course outcomes**: After completing this course, student will be able to:

| CO1 | Identify the force systems for given conditions by applying the basics of mechanics. |
|-----|--------------------------------------------------------------------------------------|
| CO2 | Create knowledge of properties of matter applicable to engineering.                  |
| CO3 | Analyze the different concepts of waves and vibration in the field of engineering    |
| CO4 | Analyze the recent trends in physics related to engineering.                         |

#### **Course Contents:**

**Unit** – **I Basics of mechanics and force system:** Significance and relevance of Mechanics, Statics, Dynamics. Space, time, mass, particles, flexible body and rigid body. Scalar and vector quantity, Units of measurement (SI units) - Fundamental units and derived units. Force – unit, representation as a vector and by Bow's notation, characteristics and effects of a force, Principle of transmissibility of force, Force system and its classification. Resolution of a force - Orthogonal components of a force, moment of a force, Varignon's Theorem. Composition of forces – Resultant, analytical method for determination of resultant for concurrent, non-

concurrent and parallel coplanar force systems – Law of triangle, parallelogram and polygon of forces.

**Unit– II Properties of solids:** Definitions of deforming force, elasticity and plasticity, examples for elasticity and plasticity, definition of stress and its types with examples and its S.I unit, definition of strain and its types with examples, elastic limit, Hooke's law, stress - strain graph with explanation. Modulus of elasticity and its types, derivation of an expression for Young's modulus of a material. Definition of Compressibility and factor of safety. Simple problems on stress, strain and Young's modulus. Properties of liquids: Definition of thrust and pressure with S.I units. Definition of surface tension and its S.I unit, Viscosity.

Unit— III Transmission of heat: Definitions of conduction, convection and radiation with examples, definition of thermal conductivity, co-efficient of thermal conductivity (K) and its S.I unit. Applications of conduction, convection and radiation.

**Unit**— **IV** Thermodynamics: Introduction of thermodynamics, system, surrounding and boundary, types of system, properties of system, state, equilibrium and process, types of thermodynamic processes, laws of thermodynamics- Zeroth, First, second and third law.

**Unit**— **V Electromagnetic waves:** Definition, generation of electromagnetic waves and their properties. Electromagnetic spectrum: Definition, classification and its applications. Lasers: Principle and listing the types of Laser, properties of Laser, applications. Nano-Technology: Definition of Nano-Technology, advantages and dis-advantages of Nanotechnology.

#### Reference Books: -

- 1. D.S. Bedi, Engineering Mechanics, Khanna Publications, New Delhi (2008)
- 2. Khurmi, R.S., Applied Mechanics, S. Chand & Co. New Delhi.
- 3. Bansal R K, A textbook of Engineering Mechanics, Laxmi Publications.
- 4. Ramamrutham, Engineering Mechanics, S. Chand & Co. New Delhi.

#### MF-201 MANUFACTURING PROCESS - II

### B. Voc. (Manufacturing) II Semester

| No. of Credits: |   |   | 3     | Sessional:        | 25 Marks  |
|-----------------|---|---|-------|-------------------|-----------|
| L               | T | P | Total | Theory:           | 75 Marks  |
| 3               | 0 | 0 | 3     | Total:            | 100 Marks |
|                 |   |   |       | Duration of Exam: | 3 Hours   |

#### **Course objectives:**

Study of different manufacturing processes. Understand how a variety of cutting tools work. Understanding of measurement instruments. Introduction of CNC and CNC machines.

#### **Course outcomes:**

- CO1 Students will be able to differentiate between various manufacturing processes.
- CO2 Students will be able to use different measuring instruments.
- CO3 Students will learn about different machining operations.
- CO4 Students will understand about NC and CNC machines.

**UNIT 1: CENTER LATHE:** The center lathe and its principle of working, Types of lathes, Lathe specification and size, Features of lathe bed, Headstock and tailstock, Feed mechanism and change-gears. carriage saddle, Cross slide, Compound rest, Tool post, Apron mechanism, lathe accessories, Chucks, Face plate, Angle plate, Driving plate, Lathe doges, mandrills, Steady rest, Lathe attachments, Lathe operations-plane and step turning, Taper turning, Screw cutting, Drilling, Boring, reaming, Knurling, Parting off, Undercutting, Relieving, Types of lathe tools and their uses, Brief description of semi-automatic lathes such as capstan and turret lathes, their advantages and disadvantages over center lathe, types of job done on them. General and periodic maintenance of a center lathe.

**UNIT 2: MILLING MACHINES:** Types of milling machines, constructional features of horizontal milling M/C. general maintenance of the machine, types of milling cutters, milling operations like plane milling, space milling, angular milling form milling, straddle milling, gang milling, Negative rake milling, cutting speed and speed for different tools in up and down

milling. Simple, compound and differential indexing, milling of spur gears and racks.

**UNIT 3: SHAPING, PLANNING & SLOTTING MACHINES**: Working principles of planer, shaper and Slotter, Differences and similarities among them, types of work done on them, types of tools used, their geometry, General and periodic maintenance of a shaper.

**UNIT 4: DRILLING & BORING MACHINES**: Types of tools used in drilling and boring. Classification of drilling and boring machines, principle of working and constructional details of simple and radial drilling M/C and general and periodic maintenance. Operations like facing, counter boring, tapering.

**UNIT 5: GRINDING MACHINES**: Common abrasives, grinding wheel materials, Bonds, Grain and grit of abrasive, Grain structure and shapes of common wheels, various speeds and feeds, Use of coolants, Methods of grinding, Types of grinding machines, precision finishing operations like honing. Broaching machines: Types of work done on broaching machines. Simple types of broaches and their uses, Types of broaching machines

**UNIT 6: JIGS AND FIXTURES**: Object of Jigs and Fixture, Difference between jigs and fixtures, Locating and clamping devices. Types of jigs, Simple example of milling, turning, grinding, horizontal boring fixtures and broaching fixtures.

#### Reference books:

- 1. Workshop Technology, Vol. I: Hazra & Chaudhry
- 2. Workshop Technology, Vol. I: BS Raghuwanshi
- 3. Karyashala Takniki: JK Kapoor

#### MF-202 MANUFACTURING WORKSHOP – II

# B. Voc. (Manufacturing) II Semester

| No. o | f Cred | its: | 15    | Sessional: | 40 Marks  |
|-------|--------|------|-------|------------|-----------|
| L     | T      | P    | Total | Practical: | 60 Marks  |
| 3     | 0      | 0    | 3     | Total:     | 100 Marks |
|       |        |      |       | D .: CE    | 2.11      |

# Duration of Exam: 3 Hours

# **Course Objectives**

- 1. To introduce about Manufacturing basics.
- 2. To understand repairing of suspension and steering system.
- 3. To study the repairing of Manufacturing wheels and tyres.
- 4. To perform the vehicle overhauling.

#### Carry out diagnosis of vehicle for repair requirements.

- 1. To Follow standard operating procedures for using workshop tools and equipment for fault diagnosis or troubleshoot problem in a vehicle.
- 2. To conduct inspection of the engine and aggregates to diagnose the need for repairs or adjustment in various engine aggregates.
- 3. To Conduct inspection of mechanical, electrical and electronic systems to diagnose need for repairs, adjustment or part replacement
- 4. To understand the various precautions to be taken to avoid damage to the vehicle and its components while working on diagnosis or troubleshooting the vehicle for any faults.

# B. <u>Carry out service and major repairs in mechanical aggregates and overhauling of a vehicle.</u>

- 1. To Understand the auto component manufacturer specifications related to the various components/ aggregates in the vehicle (including major aggregates like engine. gearbox, transmission systems, propeller shaft etc.
- 2. To Service, repair and overhaul of the steering system.
- 3. To Service, repair and overhaul of suspension system.
- 4. To Service, repair and overhaul of tyres.

- 5. To Service, repair and overhaul of wheels.
- 6. To Service, repair and overhaul diesel Engines and its fuel system.
- 7. To Service, repair and overhaul petrol Engines and its fuel system.
- 8. To Service, repair and overhaul of cooling system and radiator
- 9. To Service, repair and overhaul of emission and exhaust system.
- 10. To Service, repair and overhaul of gearbox, drive-train assembly and transmission systems (manual, automatic etc.)
- 11. To Service, repair and overhaul of brake system.
- 12. To Service, repair and overhaul of pneumatic brakes.
- 13. To Service, repair and overhaul of hydraulic brakes.
- 14. To Service, repair and overhaul of clutch assembly.
- 15. To Service, repair and overhaul of single plate and multi plate clutches.
- 16. To Service, repair and overhaul of hydraulic and pneumatic system and various lubrication systems.
- C. Carry out service and repairs of electrical and electronic faults in a vehicle.
- 1. Repair and overhaul of electronic control unit
- 2. To Repair and overhaul of electrical wire harness, lighting, ignition, electronic and air-conditioning systems etc.
- 3. To Repair and overhaul safety systems.
- 4. Repair and overhaul of hydraulic and pneumatic system.

### **Course Outcomes:**

- 1. To learn about vehicles and its repair.
- 2. To improve understanding about different parts and their functions.
- 3. To perform vehicle wheel balancing.
- 4. To be able to rectify about vehicle pollution and do its control

#### MAC-201: HUMAN VALUE AND PROFESSIONAL ETHICS

# B. Voc. (Manufacturing) II Semester

No. of Credits: 3 25 Marks Sessional: L T **Total** Theory: 75 Marks P 3 0 0 3 Total: 100 Marks Duration of Exam: 3 Hours

Pre- Requisite: Nil

**Course Objectives:** The objective of studying this course is to:

Understand the value system which helps in developing Honesty and Integrity in human beings. To understand Harmony through universal declaration of human rights.

**Course Outcomes:** At the end of the course, the student shall be able to:

CO1 Learn about value education system

CO2 Improve understanding of values for life.

CO3 Acquire knowledge about harmony in the society.

CO4 Understand the human Right and Social Evils.

#### **Course Contents:**

#### **Unit 1: Introduction**

Value education-its purpose and significance in the present world, Value system, The role of culture and civilization, Holistic living, Balancing the outer and inner - Body, Mind and Intellectual level- Duties and responsibilities.

#### **Unit 2: Salient values for life**

Truth, commitment, honesty and integrity, forgiveness and love, empathy and ability to sacrifice, care, unity, and inclusiveness, Self-esteem and self- confidence, punctuality - Time, task and

resource management, Problem solving and decision-making skills- Interpersonal and Intra personal relationship, Team work, Positive and creative thinking.

# **Unit 3: Understanding Harmony**

**Harmony in Family and Society:** How to owe responsibilities in family, Understanding Values in Human-Human relations, Role of Trust and Respect, Samman (Respect) for all, Akhand Samaj (A United Society)

**Understanding the harmony in Society:** Solution to our day-to-day problems, Prosperity and Compassion, the formula for establishing a fearless society, crafting a society that co- exists, Human Goals, Universal Human Order, From Family to the World.

**Harmony in Nature:** Understanding the Harmony in Nature, making sure your contribution is in harmony with nature, Interconnectedness and mutual fulfillment.

# **Unit 4: Environment and Ecological balance**

Interdependence of all beings - living and non-living, The binding of man and nature - Environment conservation and enrichment.

# **Unit 5: Human Right and Social Evils**

Human Rights: Universal Declaration of Human Rights National Integration - Peace and non-violence - Dr. APJ Kalam's ten points for enlightened citizenship - Social Values and Welfare of the citizen - The role of media in value building - Human Rights violations - Social Evils: Corruption, Cybercrime, Terrorism, Alcoholism, Drug addiction, Dowry, Domestic violence, Untouchability, female infanticide, atrocities against women and how totackle them.

#### **Text Books/ Reference Books:**

- 1. R. R. Gaur, R Sangal, G P Bagaria, 2009, A Foundation Course in Human Values and Professional Ethics.
- 2. Prof. K. V. Subba Raju, 2013, Success Secrets for Engineering Students, Smart Student Publications, 3rd Edition.
- 3. Ivan IIIich, 1974, Energy & Equity, The Trinity Press, Worcester, and HarperCollins, USA.

**Note:** It is recommended that some part of the syllabus is to be covered in online mode.

### **MAC-202: BALANCED DIET AND NUTRITION**

# B. Voc. (Manufacturing) II Semester

| No. o | f Credi | ts: | 3     | Sessional:        | 25 Marks  |
|-------|---------|-----|-------|-------------------|-----------|
| L     | T       | P   | Total | Theory:           | 75 Marks  |
| 3     | 0       | 0   | 3     | Total:            | 100 Marks |
|       |         |     |       | Duration of Exam: | 3 Hours   |

# Pre- Requisite: Nil

**Course Objectives:** The objective of studying this course is to understand and apply the concepts of balanced diet and nutritional value, students will be able to identify and apply food principles to food and nutrition system.

**Course Outcomes:** At the end of the course, the student shall be able to:

- CO1 Understand the basic concepts of a balanced diet.
- CO2 Analyze the type of food and their nutritional value.
- CO3 Evaluate calorie (BMR).
- CO4 Learn the role of diet in healthy living.

# **Course Contents:**

# **Unit 1: Concepts and Components of Food Nutrition**

Meaning of nutrition, Basic definition regarding nutritional requirements, Nutritional need of human; Concept of food, Acceptance of food, Function of food, Components of food and their classification; Macronutrients – Carbohydrate, Fat, Protein (source, function and effect on the body); Micronutrients – Vitamins, Mineral, Water, roughage (source, function and effect on body); Planning Balanced Diet.

# **Unit 2: Food Group**

Cereals and Millet – Selection, Preparation and Nutritive value; Pulses, Nuts and Oilseeds-Selection, Preparation and Nutritive value; Milk and Milk production - Selection, Preparation and Nutritive value; Vegetable and Fruits - Selection, Preparation and Nutritive value; Fatty oil and Sugar, Jaggery - Selection, Preparation and Nutritive value.

# **Unit 3: Food and Digestion**

Energy – Key concepts, Definition and Components of energy requirements.; Energy – Imbalance concepts of metabolism, anabolism and catabolism; Calorie requirement – BMR, SDA; Physical activity – carbohydrates, lipids and protein metabolism; Factors affecting energy-requirement and expenses; Factors affecting BMR; Factors influencing energy expenditure in physical activity; Methods and requirements for estimating energy expenditure.

# Unit 4: Yogic concepts of Diet and Nutrition

General introduction to diet concepts, concepts of mitahara, Definition and classification, yogic diet according to traditional yoga texts; Concepts of diet according to Gheranda Samhita and Hath Pradeepika; Satvik, Rajsik and Tamasik diet as describe in Bhagwadgeeta; Pathya and Apathya food according to the texts of Yoga; Role of yogic diet in healthy living; Diet according to nature of the body – Vata, Pitta and Kapha

#### Text Books/ Reference Books:

- 1. Bakhru, H. K., 1991, A Complete Handbook of Nature Cure.
- 2. Kumar Neeraj, Nagendra, 2014, MeraAaharMeraSwasthya.

**Note:** It is recommended that some part of the syllabus is to be covered in online mode.

#### **MAC-203: ENVIRONMENTAL SCIENCE**

# B. Voc. (Manufacturing) II Semester

Duration of Exam: 3 Hours

No. of Credits: 25 Marks 3 Sessional: L T **Total** Theory: 75 Marks P 3 0 0 3 100 Marks Total:

Pre- Requisite: Nil

**Course Objectives:** The objective of studying this course is:

To provide the students a detailed knowledge on the threats and challenges to the environment due to developmental activities. To identify the natural resources and suitable methods for their conservation and sustainable development. To focus on the importance of ecosystem and biodiversity for maintaining ecological balance. To learn about various attributes of pollution management and waste management practices.

**Course Outcomes:** At the end of the course, the student shall be able to:

- CO1 Get the information about the ecosystem and also about its functions like Food chain, Ecological pyramids etc.
- CO2 Get the knowledge about the different types of resources like land, water, mineral and energy and also about the effects of the environment by the usage of these resources.
- CO3 Gain the knowledge about the ecosystem diversity, its values and also about the importance of the endemic species and different techniques involved in its conservation
- CO4 Gain knowledge about the different types of pollution and their control technologies, Wastewater treatment, Bio medical waste management etc.
- CO5 Get the complete information about EIA- Environmental Impact Assessment,

Sustainable developmental activities, environmental policies and regulations, awareness among people about protection of wild life, forest and other natural resources.

#### **Course Contents:**

# **Unit 1: The Multidisciplinary Nature of Environmental Studies**

Definition, scope and importance. Need for public awareness.

# **Unit 2: Natural Resources Renewable and Non-Renewable Resources**

Natural resources and associated problems, Forest resources: Use and overexploitation, deforestation, case studies. Timber extraction, mining, dams and their effects on forests and tribal people. Water resources: Use and over-utilization of surface and ground water, floods, drought, conflicts over water, dams-benefits and problems. Mineral resources: Use and exploitation, environmental effects of extracting and mineral resources, case studies. Food resources: World food problems, changes caused by agriculture and overgrazing, effects of modern agriculture, fertilizer-pesticide problems, water logging, salinity, case studies. Energy resources: Growing energy needs, renewable and non- renewable energy sources, use of alternate energy sources. Case studies. Land resources: Land as a resource, land degradation, man induced landslides, soil erosion and desertification. Role of an individual in conservation of natural resources. Equitable use of resources for sustainable lifestyles.

# **Unit 3: Ecosystems**

Concept of an ecosystem Structure and Concept of an ecosystem, Structure and function of an ecosystem. Producers, consumers and decomposers, Energy flow in the ecosystem. Ecological succession. Food chains, food webs and ecological pyramids, Introduction, types, characteristic features, structure and function of the following ecosystem: a) Forest ecosystem b) Grassland ecosystem c) Desert ecosystem d) Aquatic ecosystems (ponds, streams, lakes, rivers, oceans, and estuaries).

# **Unit 4: Biodiversity and Its Conservation**

Definition: genetic, species and ecosystem diversity. Biogeographical classification of India. Value of biodiversity: consumptive use, productive use, social, ethical, aesthetic and option values. Biodiversity at global, National and local levels. India as a mega-diversity nation. Hotspots of biodiversity. Threats to biodiversity: habitat loss, poaching of wildlife, man-wildlife conflicts. Endangered and endemic species of India. Conservation of biodiversity: in-site and exsitu conservation of biodiversity.

#### **Unit 5: Social Issues and The Environment**

From Unsustainable to Sustainable Development urban problems related to energy. Water conservation, rain water harvesting, watershed management. Resettlement and rehabilitation of people; its problems and concerns. Case studies, Environmental ethics: Issues and possible solutions. Climate change, global warming, acid rain, ozone layer depletion, nuclear accidents and holocaust. Case studies, Wasteland reclamation. Consumerism and waste products, Environment Protection Act. Air (Prevention and Control of Pollution) Act. Water (Prevention and Control of Pollution) Act, Wildlife Protection Act. Forest Conservation Act. Issues involved in enforcement of environmental legislation, public awareness.

#### **Text Books/ Reference Books:**

- 1. "Perspectives in Environmental Studies" by A. Kaushik and C. P. Kaushik, New age international publishers.
- 2. "Environmental Studies by Benny Joseph", Tata McGraw Hill Co, New Delhi
- 3. "Environmental Science Towards a sustainable future" by Richard T. Wright. 2008 PHL Learning Private Ltd. New Delhi.
- 4. "Environmental Engineering and science" by Gilbert M. Masters and Wendell P. Ela 2008 PHI Learning Pvt Ltd.
- 5. "Fundamentals of Ecology" by Odum, E.P., Barrick, M. and Barret, G.W. Thomson Brooks/Cole Publisher, California, 2005.

**Note:** It is recommended that some part of the syllabus is to be covered in online mode

# **SYLLABUS & SCHEME OF EXAMINATION**

# THIRD SEMESTER

| Subject | Subject Name                 | L-T-P   | Credits | Marks W  | Veightage | Course |
|---------|------------------------------|---------|---------|----------|-----------|--------|
| Code    | ,                            |         |         | Internal | External  | Type   |
| BSC-302 | Soft Skills                  | 3-0-0   | 3       | 25       | 75        | BSC    |
| BSC-303 | Metrology                    | 3-0-0   | 3       | 25       | 75        | SDP    |
| AM-303  | CAD & CAM                    | 3-0-0   | 3       | 25       | 75        | BSC    |
| MF-301  | Material Science             | 3-0-0   | 3       | 25       | 75        | PCC    |
| MF-302  | Machining and Machine Tools  | 3-0-0   | 3       | 25       | 75        | PCC    |
| MF-303  | Manufacturing Workshop - III | 0-0-15  | 15      | 60       | 40        | SDP    |
|         | Total                        | 15-0-15 | 30      | 185      | 415       |        |

#### **BSC-302 SOFT SKILLS**

# B. Voc. (Manufacturing) III Semester

| No. of Credits: | 3 | Sessional: | 25 Marks |
|-----------------|---|------------|----------|
|                 |   |            |          |

L T P Total Theory: 75 Marks

3 0 0 3 Total: 100 Marks

Duration of Exam: 3 Hours

Pre- Requisite: Communication skills, soft skills.

**Successive**: Professional and personal development.

**Course Objectives:** The objective of studying this course is to encourage the all-round development of students by focusing on behavioral skills and to make the students aware of the importance, the role and the content of behavioral skills through instructions, knowledge acquisition, demonstration and practice.

**Course Outcomes:** At the end of the course, the student shall be able to:

- CO1 Understand the importance of behavioral skills.
- CO2 Effectively communicate through verbal and nonverbal communication.
- CO3 Function effectively in multi di.
- CO4 To acquire knowledge on Voices and Sentence Making.

# **Course Contents:**

#### **Unit 1: Behavior skills**

An Introduction – Definition and Significance of Soft Skills; Process, Importance and Measurement of Soft Skill Development.

# **Unit 2: Body Language**

Gesture, posture, facial expression, Group Discussion—Giving up of PREP, REP Technique, Presentation Skills: How to make a PowerPoint presentation and Body language during presentation.

#### **Unit 3: Teamwork and PDP**

Teamwork Skills, Leadership Skills, Personality Development, Conflict Management, Decision-Making and Problem-Solving Skills.

# **Unit4: Writing Skills**

Letter Writing, business letter, application letter, covering letter, formal mail, report writing, academic report, business report, technical project report, job application and resume writing.

# **Text Books/ Reference Books:**

- 1. Wren and Martin. High School English Grammar and Composition. New Delhi:RRP, 2007
- 2. Murphy, Raymond. Essential English Grammar. New Delhi: Cambridge, 2017.
- 3. Malhotra, Prerna and Halder, Deb. Communication Skills: Theory and Practice.

# **BSC-303: COMPUTER LAB**

# B. Voc. (Manufacturing) III Semester

No. of Credits: 3 Sessional: 60 Marks

L T P Total Theory: 40 Marks

0 0 3 3 Total: 100 Marks

Duration of Exam: 3 Hours

Pre- Requisite: Nil

Successive: Basic computer knowledge.

**Course Objectives:** The objective of this course is to understand the basic concepts of Microsoft Excel, Word and PowerPoint and how these tools are helpful in creating, editing, saving, printing, securing and protecting a document.

**Course Outcomes:** After the completion of this course, the students will be able to:

CO1 Create a new document, open, save and print a document.

CO2 To edit and format text, change the page layout, background and borders.

CO3 To modify PowerPoint custom template presentation

CO4 To create a word document with customized template.

# **List of Experiments:**

1. Create a document and apply different formatting options.

2. Design a Greeting card using Word Art for different festivals.

- 3. Create a biodata and use page borders and shading.
- 4. Create a document and insert header and footer, page title, etc.
- 5. To create a document, set the margins, orientation, size, column, watermark, page color and page borders.

- 6. Insert table into the document.
- 7. Prepare a marksheet of your class subjects.
- 8. Apply the creating, editing, saving, printing, securing and protecting operations to an excel spreadsheets.
- 9. Prepare a bar chart and pie chart for analysis of five-year results of your institute.
- 10. Work on the following exercise on a workbook: Copy an existing sheet, Rename the old sheet, Insert a new sheet into an existing workbook and Delete the renamed sheet.
- 11. Prepare an attendance sheet of 10 students for any 6 subjects of your syllabus. Calculate their attendance, total percentage of attendance of each student and average of attendance.
- 12. Create a worksheet on students list of any 4 faculties and perform following database functions on it: Sort data by name, Filter data by class and Subtotal of number of students by class.
- 13. Apply themes and layout to powerpoint slides and inert pictures, graphics, shapes and tables.
- 14. In PowerPoint slides make use of adding transitions and animation.
- 15. Create an excel worksheet and perform computations using available data and mathematical functions chosen from menus.

#### MF-301 MATERIAL SCIENCE

# B. Voc. (Manufacturing) Semester 3rd

| No. o | f Credi | ts: | 3     | Sessional:        | 25 Marks  |
|-------|---------|-----|-------|-------------------|-----------|
| L     | T       | P   | Total | Theory:           | 75 Marks  |
| 3     | 0       | 0   | 3     | Total:            | 100 Marks |
|       |         |     |       | Duration of Exam: | 3 Hours   |

# **Course objectives:**

To study the materials structure and their deformation. To understand ferrous metals. To understand nonmetallic materials. To introduce heat treatment.

#### **Course Outcomes:**

- CO1 Students will be able to differentiate between various ferrous and non ferrous materials.
- CO2 Students will be able to understand the structure of materials.
- CO3 Students will learn about non metallic materials.
- CO4 Students will understand about heat treatment of materials

**GENERAL:** Brief introduction to the subject metallurgy and its scope in engineering field, classification of materials of industrial importance. Their chemical thermal, electrical, magnetic, mechanical and technological properties and their selection criteria for use in industry

#### UNIT-1: STRUCTURE OF METALS AND THEIR DEFORMATION:

Structure of metals and its relation to their physical, mechanical and technological properties, Elementary idea of arrangement of atoms in metals, molecular structures, crystal structures and crystal imperfections, Deformation of metals, effects of cold and hot working operations over them. Recovery recrystallization and grain growth, solid solutions, alloys and intermetallic compounds, effect of grain size on properties of metals.

#### **UNIT 2: METALS-FERROUS METALS**

(a) Classification of iron and steel. (b) Cast iron types as per I.S. - White, malleable, Grey (c) Steels: Classification of steels according to carbon content and according to use as per I.S. Mechanical properties of various steels and their uses. Availability of steel in market, Its forms and specifications (d) Alloy Steel: Effect of alloying various elements, viz Cr, Hi, Co, V,W, Mo, Si, and Mn, on mechanical properties of steel, Common alloy steels, viz, Ni-steel, Ni-Cr-steel, Tungsten steel, Cobalt steel, Stainless Steel, Tool steel- High Carbon Steel, High Speed steel, Tungsten Carbide, Silicon manganese steel, Spring Steel, Heat Resisting alloy Steels etc.

# **UNIT 3: NON-METALLIC MATERIALS**

- (a) Plastic and Other Synthetic Materials: Plastics-Important Sources-Natural and Synthetic, Classification, thermo-set and thermoplastic, Various trade names, Important Properties and engineering use of plastics. Market forms of Plastics
- (b) Paints, Enamels, Varnishes and Lacquers: Paints and Enamels-types, its purpose, essential ingredients and their role, characteristics of a good paints and enamel, trade names of some important types of products. Varnishes-types purpose of varnish, essential ingredients and their role, characteristics, preparation, trade names storage of varnish, Lacquer- characteristics, preparation and uses

#### UNIT 4: NON-METALLIC MATERIALS

Heat Insulating Materials: Classification of Heat Insulating material, properties and uses of China clay, Cork, Slag wool, Glass Wool, Thermocole, Puff, Properties and uses of asbestos as filler material. Hardware: General specification, uses and methods of storage of G.I. and C.I. steel Copper, A.C. pressure conduits, R.C.C. spun, P.V.C. Pipes and their uses. General sheets specification (I.S.) and uses, Method of storage of G.I. sheets, M.S. sheets, General specification of pipe fitting

# **UNIT 5: HEAT TREATMENT OF METALS**

Elementary concept, purpose, Iron-carbon equilibrium diagram. T.T.T. and 'S' curve in steels and its significance, Hardening, Tempering, Annealing, Normalising and case hardening.

Reference books: Manufacturing technology by P. N. Rao

- 1) Production technology- R. K. Jain
- 2) Manufacturing Science- Amitabha Ghosh & Ashok Kumar Malik, East- West Press.

### MF-302 MACHINING AND MACHINE TOOLS

# B. Voc. (Manufacturing) Semester 3<sup>rd</sup>

| No. o | f Credi | ts: | 3     | Sessional:        | 25 Marks  |
|-------|---------|-----|-------|-------------------|-----------|
| L     | T       | P   | Total | Theory:           | 75 Marks  |
| 3     | 0       | 0   | 3     | Total:            | 100 Marks |
|       |         |     |       | Duration of Exam: | 3 Hours   |

# **Course objectives:**

- 1) To study the various machine tools.
- 2) To understand the working of the lathe machine.
- 3) To understand operations of shaping, planning and slotting machines.
- 4) To introduce NC and CNC machines.

# **Course Outcomes:**

- CO1 Students will be able to differentiate between various machining tools.
- CO2 Students will be able to perform lathe, milling and shaping machines.
- CO3 Students will learn about different machining operations.
- CO4 Students will understand about NC and CNC machines

**UNIT-1 CENTER LATHE:** The center lathe and its principle of working, Types of lathes, Lathe specification and size, Features of lathe bed, Headstock and tailstock, Feed mechanism and change-gears. carriage saddle, Cross slide, Compound rest, Tool post, Apron mechanism, lathe accessories, Chucks, Face plate, Angle plate, Driving plate, Lathe doges, mandrills, Steady rest, Lathe attachments. Lathe operations-plane and step turning, Taper turning, Screw cutting, Drilling, Boring, reaming, Knurling, Parting off, undercutting, Relieving, Types of lathe tools

and their uses, Brief description of semi-automatic lathes such as capstan and turret lathes, their advantages and disadvantages over center lathe, types of job done on them, General and periodic maintenance of a center lathe.

UNIT-2 SHAPING, PLANNING & SLOTTING MACHINES: Working principles of planer, shaper and Slotter, Differences and similarities among them, quick return mechanism applied to the machines, types of work done on them, types of tools used, their geometry. General and periodic maintenance of a shaper DRILLING & BORING MACHINES: Types of tools used in drilling and boring, Classification of drilling and boring machines, principle of working and constructional details of simple and radial drilling M/C and general and periodic maintenance. Operations like facing, counter boring, tapering.

**UNIT -3 MILLING MACHINES** Types of milling machines, constructional features of horizontal milling M/C. general maintenance of the machine, types of milling cutters, milling operations like plane milling, space milling, angular milling form milling, straddle milling, gang milling, Negative rake milling, cutting speed and speed for different tools in up and down milling. Simple, compound and differential indexing, milling of spur gears and racks.

**UNIT-4 GRINDING MACHINES**: Common abrasives, grinding wheel materials, Bonds, Grain and grit of abrasive, Grain structure and shapes of common wheels, various speeds and feeds, Use of coolants, Methods of grinding. Types of grinding machines, precision finishing operations like honing

**BROACHING MACHINES**: Types of work done on broaching machine, Simple types of broaches and their uses, Types of broaching machines

**UNIT 5 JIGS AND FIXTURES:** Difference between jigs and fixtures, Principle of location. Principle of clamping, Locating and clamping devices, Types of jigs & fixtures,

**AUTOMATION OF MACHINE TOOLS:** Introduction to CNC lathe (Computer Numerical Control Lathe) and FMS (Flexible Manufacturing System) Introduction only.

#### Reference books:

- 1) Manufacturing technology by P. N. Rao
- 2) Production technology- R. K. Jain
- 3) Manufacturing Science- Amitabha Ghosh & Ashok Kumar Malik, East- West Press.
- 4) Workshop Technology Vol I & II –Hazra & Chaudhary, Asian Book Comp., New Delhi.

#### AM-301 CAD & CAM

# B. Voc. (Manufacturing) Semester 3rd

No. of Credits: 3 Sessional: 25 Marks

L T P Total Theory: 75 Marks

3 0 0 3 Total: 100 Marks

Duration of Exam: 3 Hours

# **Course objectives:**

To study about Introduction CIM and CAD & Analysis. To study about Computer aided Manufacturing CAM. To study about Part Programming NC part programming

### **Course Outcomes:**

CO1 Students will be able to understand the basics of CAD

CO2 Students will be able to understand the basics of CAM

CO3 Students will learn about part programming.

CO4 Students will understand about CNC machines

**UNIT 1: Introduction CIM and CAD & Analysis:** CIM: Introduction of CIM – concept of CIM – evolution of CIM – CIM wheel –Benefits – integrated CAD/CAM. CAD: Introduction–CAD definition – Shigley's design process – CAD activities – benefits of CAD. Types of CAD systems, CAD software packages, 2D & 3D transformations, Geometric modeling: Techniques: Wire frame modeling – surface modeling – solid modeling

UNIT 2: Computer aided Manufacturing CAM: Definition, functions, benefits. Group technology – Part families - Parts classification and coding - coding structure – Optiz system, MICLASS system and CODE System - process planning – CAPP – Types of CAPP: Variant type, Generative type – advantages of CAPP – production planning and control – computer integrated production management system – Master Production Schedule (MPS) – Capacity planning – Materials Requirement Planning (MRP) – Manufacturing Resources Planning (MRP-II)

### **UNIT 3: CNC Machine and Components:**

CNC Machines: Numerical control – definition – components of NC systems – development of NC – DNC – Adaptive control systems – working principle of a CNC system – Features of CNC

machines - advantage of CNC machines - difference between NC and CNC - Construction and working principle of turning center - Construction and working principle of machining centers - machine axes conventions turning center and machining center - design considerations of NC machine tools.

**UNIT 4: Part Programming NC** part programming – methods – manual programming – conversational programming – APT programming - Format: sequential and word address formats - sequence number – coordinate system – types of motion control: point-to-point, paraxial and contouring – Datum points: machine zero, work zero, tool zero NC dimensioning – reference points – tool material – tool inserts - tool offsets and compensation - NC dimensioning – preparatory functions and G codes, miscellaneous functions and M codes – interpolation: linear interpolation and circular interpolation.

**UNIT 5: FMS, Integrated Material Handling and Robot:** Types of manufacturing - introduction to FMS – FMS components – FMS layouts – Types of FMS: flexible manufacturing cell – flexible turning cell – flexible transfer line – flexible machining systems – benefits of FMS - introduction to intelligent manufacturing system – virtual machining. Computer Integrated material handling – AGV: working principle – types, benefits – Automatic Storage and Retrieval Systems (ASRS).

ROBOT – definition – robot configurations – basic robot motion – robot programming method – robotic sensors - industrial applications: characteristics, material transfer, machine loading, welding, spray coating, assembly and inspection.

### **REFERENCE BOOKS:**

- 1. Ibrahim Zeid CAD/CAM Theory and practice Tata McGraw Hill Publishers.
- 2. Salomon, D. Transformations and projections in computer graphics Springer.
- 3. Rao, P.N., CAD / CAM Principles and Applications, McGraw Hill Publishers, New Delhi.
- 4. M.P. Groover, Automation, production systems and Computer-integrated Manufacturing, Eastern Economy Edition.

# MF-303 MANUFACTURING WORKSHOP-III

# B. Voc. (Manufacturing) III Semester

No. of Credits: 3 Sessional: 40 Marks

L T P Total Practical: 60 Marks

3 0 0 3 Total: 100 Marks

Duration of Exam: 3 Hours

# 1: INTRODUCTION TO AUTOCAD

Starting AutoCAD, AutoCAD Screen Components (Drawing Area Command Window Navigation bar Status bar), Invoking Commands in AutoCAD Keyboard(Ribbon Application Menu Tool Palettes Menu Bar Toolbar), Shortcut Menu, AutoCAD Dialog Boxes, Starting a New Drawing (Open a Drawing Start from Scratch Use a Template Use a Wizard, Saving Your Work, Save Drawing as Dialog box), Using the Drawing Recovery Manager to Recover Files, Closing a Drawing, Opening an Existing Drawing, Opening an Existing Drawing Using the Select File Dialog Box Opening an Existing Drawing Using the Startup Dialog Box Opening an Existing Drawing, Using the Drag and Drop Method, Quitting AutoCAD, Creating and Managing Workspaces Creating a New Workspace Modifying the Workspace Settings Autodesk Exchange.

#### 2: GETTING STARTED WITH AUTOCAD

Dynamic input mode, Enable Pointer Input, Enable Dimension Input where possible Show command prompting and command input near the crosshairs, Drafting Tooltip Appearance, Drawing Lines in autocad, The Close Option, The UndoOption, Invoking tools Using Dynamic INPUT/Command Prompt Coordinate Systems, Absolute Coordinate System, Relative Coordinate System, Relative Polar Coordinates, Direct Distance Entry Erasing Objects, Canceling and Undoing a Command Object Selection Methods, Window Selection Window Crossing Method Drawing a Circle, BASIC Display Commands Setting Units Type and Precision, Specifying the Format Specifying the Angle Format, setting the limits of a drawing.

### 3: STARTING WITH ADVANCED SKETCHING

Drawing Arcs, Drawing Rectangles, Drawing Ellipses, Drawing Regular Polygon, Drawing Polylines Placing Points, Drawing Infinite Lines Writing a Single Line Text

# 4: WORKING WITH DRAWING AIDS

Introduction, Understanding the Concept and use of LAYERS, Advantages of Using Layers, Working with Layers, Creating New Layers, Making a Layer Current, Controlling the Display of Layers, Deleting Layers, Object Properties Changing the Colour, Changing the Line type, Changing the Line weight, Changing the Plot Style, Properties Palette, Quick Properties, Palette Drafting, Settings dialog box, Setting Grid, Setting Snap, Snap Type, Drawing Straight Lines using the Ortho Mode, Working with Object Snaps, Auto Snap, Endpoint Midpoint, Nearest Centre, Tangent Quadrant Intersection, Apparent Intersection Perpendicular, Node Insertion, Snap to None Parallel Extension From, Midpoint between 2 Points, Temporary Tracking Point, Combining Object Snap Modes, Running Object, Snap Mode, Overriding the Running Snap, Cycling through Snaps, Using Auto Tracking, Object Snap Tracking, Polar Tracking, Auto Track Settings, Function and Control Keys.

# 5: EDITING SKETCHED OBJECTS-I

Editing Sketches, Moving the Sketched Objects, Copying the Sketched Objects, Creating Multiple Copies, creating a Single Copy, Offsetting Sketched Objects, Rotating Sketched Objects, Scaling the Sketched Objects, Filleting the Sketches, Chamfering the Sketches,

Trimming the Sketched Objects, Extending the Sketched Objects, Stretching the Sketched Objects, Lengthening the Sketched Objects, Arraying the Sketched Objects, Rectangular Array Polar Array, Path Array, Mirroring the Sketched Objects Text Mirroring.

#### 6: EDITING SKETCHED OBJECTS-II

Introduction to Grips Types of Grips, Editing a Polyline by Using Grips Editing Gripped Objects, Changing the Properties Using the PROPERTIES Pale Matching the Properties of Sketched Objects, Cycling Through Selection, Managing Contents Using the Design enter Autodesk Seek design content Link Displaying Drawing Properties, Basic Display Options Redrawing the Screen Regenerating Drawings, Zooming Drawings Real-time Zooming All Option, Centre Option Extents Option Dynamic Option Previous Option Window Option Scale Option Object Option Zoom In and Out, Panning Drawings Panning in Real time.

# 7: CREATING TEXT AND TABLES

Annotative Objects Annotation Scale, Assigning Annotative Property and Annotation Scales Customizing Annotation Scale, Multiple Annotation Scales, Assigning Multiple Annotation Scales Manually Assigning Multiple Annotation Scales Automatically, Controlling the Display of Annotative objects Creating Text, Writing Single Line Text Entering Special Characters Creating Multiline Text, Text Window Text Editor Tab, Editing Text, Editing Text Using the DDEDIT Command Editing Text Using the Properties Palette Modifying the Scale of the Text, Inserting Table in the Drawing Table style Area, Insert options Area Insertion behaviour Area, Column and row settings Area Set cell styles Area, Creating a New Table Style Starting table Area General Area, Cell styles Area, Setting a Table Style as Current Modifying a Table Style

Modifying Tables, Substituting Fonts, Specifying an Alternate Default Font Creating Text Styles, Determining Text Height Creating Annotative text

# 8: BASIC DIMENSIONING, GEOMETRIC DIMENSIONING, AND TOLERANCING

Need for Dimensioning in AutoCAD Fundamental Dimensioning Terms, Dimension Line, Dimension Text Arrowheads Extension Lines Leader, Centre Mark and Centre Lines Alternate Units, Tolerances Limits, Associative Dimensions Definition Points Annotative Dimensions, Selecting Dimensioning Commands Using the Ribbon and the Toolbar Using the Command

Line, Dimensioning a Number of Objects Together Creating Linear Dimensions, DIMLINEAR Command Options Creating Aligned Dimensions Creating Arc Length Dimensions Creating Rotated Dimensions Creating Baseline Dimensions Creating Continued Dimensions Creating Angular Dimensions, Dimensioning the Angle between Two Nonparallel Lines Dimensioning the Angle of an Arc, Angular Dimensioning of Circles, Angular Dimensioning based on Three Points Creating Diameter Dimensions, Creating Radius Dimensions Creating Jogged Linear Dimensions Creating Ordinate Dimensions, Maintaining Equal Spacing between Dimensions Creating Inspection Dimensions, Inspection Label Dimension Value, Working with True Associative Dimensions Inspection Rate, Removing the Dimension Associatively, Converting a Dimension into a True Associative Dimension Drawing Leaders, Multileader, Adding leaders to existing Multileader, Removing Leaders from Existing Multileader, Aligning Multileader, Distribute, Make leader segments Parallel Specify Spacing, Use current spacing, Geometric Dimensioning and Tolerance Geometric Characteristics and Symbols Adding, Geometric Tolerance, Feature Control Frame, Geometric Characteristics Symbol, Tolerance Value and Tolerance Zone Descriptor Material Condition Modifier, Datum, Complex Feature Control Frames Composite Position Tolerance Projected Tolerance Zone, Creating Annotative Dimensions, Tolerances, Leaders, and Multileader

### 9: EDITING DIMENSIONS

Editing Dimensions Using Editing Tools Editing Dimensions by Stretching, Editing Dimensions by Trimming and Extending Flipping Dimension Arrow, Modifying the Dimensions Editing the Dimension Text Updating Dimensions, Editing Dimensions with Grips, Editing Dimensions using the Properties Palette Properties Palette (Dimension), Properties Palette (Multileader), Model Space and Paper Space Dimensioning

### 10: DIMENSION STYLES, MULTILEADER STYLES, AND SYSTEM VARIABLES

Using Styles and Variables to Control Dimensions Creating and Restoring Dimension Styles, New Dimension Style dialog box Controlling the Dimension Text Format Fitting Dimension Text and Arrowheads Formatting Primary Dimension Units Formatting, Alternate Dimension Units Formatting the Tolerances, Creating and Restoring Multileader Styles Modify Multileader Style dialog box.

# 11: MODEL SPACE VIEWPORTS, PAPER SPACE VIEWPORTS, AND LAYOUTS

Model Space and Paper Space/Layouts Model Space Viewports (Tiled Viewports), Creating Tiled Viewports Making a Viewport Current Joining Two Adjacent Viewports, Paper space viewports (Floating Viewports) Creating Floating Viewports, Creating Rectangular Viewports Creating Polygonal Viewports, Converting an Existing Closed Object into a Viewport Temporary Model Space, Editing Viewports, Controlling the Display of Objects in Viewports Locking the Display of Objects in Viewports Controlling the Display of Hidden Lines in Viewports Clipping Existing Viewports, Maximizing Viewports Inserting Layouts, Inserting a Layout Using the Wizard Defining Page Settings, Controlling the Display of Annotative Objects in Viewports

#### 12: PLOTTING DRAWINGS

Plotting Drawings in AutoCAD, Plotting Drawings Using the Plot Dialog Box Page Setup Area, Printer/plotter Area Paper Size Area Number of copies Area Plot area, Plot offset (origin set to printable area) Area Plot Scale Area, Plot style table (pen assignments) Area Shaded viewport options Area, Plot options Area Preview, Adding Plotters, The Plotter Manager Tool Using Plot Styles, Adding a Plot Style

### 13: HATCHING DRAWINGS

Hatching, Hatch Patterns Hatch Boundary, Hatching Drawings Using the Hatch Tool Panels in the Hatch Creation Tab, Boundaries Panel Pattern Panel Properties Panel Origin Panel Options Panel Match Properties, Setting the Parameters for Gradient Pattern Creating Annotative Hatch, Hatching the Drawing Using the Tool Palettes Drag and Drop Method, Select and Place Method, Hatching Around Text, Dimensions, and Attributes

# 14: WORKING WITH BLOCKS

The Concept of Blocks Advantages of Using Blocks Drawing Objects for Blocks, Converting Entities into a Block Inserting Blocks, Creating and Inserting Annotative Blocks Block Editor, Adding Blocks in Tool Palettes Drag and Drop Method, Modifying Existing Blocks in the Tool Palettes, Layers, Colors, Line types, and Line weights for Blocks Nesting of Blocks, Creating Drawing Files using the Write Block Dialog Box Exploding Blocks Using the XPLODE Command Renaming Blocks, Deleting Unused Blocks Editing Constraints to Block.

# **SYLLABUS & SCHEME OF EXAMINATION**

# FOURTH SEMESTER

| Subject<br>Code      | Subject Name                   | L-T-P   | Credits | Marks Weightage |     | Course<br>Type |
|----------------------|--------------------------------|---------|---------|-----------------|-----|----------------|
| MF-401               | Quality Control<br>Techniques  | 3-0-0   | 3       | 25              | 75  | PCC            |
| AM-401               | Industrial Management          | 3-0-0   | 3       | 25              | 75  | PCC            |
| MF-402               | Manufacturing<br>Workshop - IV | 0-0-15  | 15      | 60              | 40  | SDP            |
| BSC-401              | Project                        | 3-0-0   | 3       | 25              | 75  | SDP            |
| OEC-401 to 403       | Open Elective Course           | 3-0-0   | 3       | 25              | 75  | OEC            |
| PEC-MF-401<br>to 403 | Program Elective Course        | 3-0-0   | 3       | 25              | 75  | PEC            |
|                      | Total                          | 30-0-15 | 30      | 115             | 375 |                |

# LIST OF OPEN ELECTIVE COURSE

| COURSE CODE | COURSE NAME          |
|-------------|----------------------|
| OEC-405     | Entrepreneurship     |
| OEC-406     | Trends in Technology |
| OEC-407     | Waste Management     |

# LIST OF PROGRAM ELECTIVE COURSE

| Course Code | Course Name |
|-------------|-------------|
|             |             |

| PEC-MF-401 | Reliability, Maintenance & safety engineering |
|------------|-----------------------------------------------|
| PEC-MF-402 | Plant Layout & Product handling               |
| PEC-MF-403 | Autotronics                                   |

# MF-401 QUALITY CONTROL TECHNIQUES

# B. Voc. (Manufacturing) Semester 4th

| No. o | f Credi | ts: | 3     | Sessional:        | 25 Marks  |
|-------|---------|-----|-------|-------------------|-----------|
| L     | T       | P   | Total | Theory:           | 75 Marks  |
| 3     | 0       | 0   | 3     | Total:            | 100 Marks |
|       |         |     |       | Duration of Exam: | 3 Hours   |

**Course Objectives:**To introduce quality control techniques. Through the QC tools. Which will lead to developing understanding of Trends in Quality Engineering & Management.

#### **Course Outcomes:**

- CO1 Students will be able to understand the quality management .
- CO2 Students will be able to understand Basic Philosophy for quality.
- CO3 Students will learn about Trends in Quality Engineering
- CO4 Students will understand about Measuring Quality in Different Service Sectors

#### **Course Contents:**

**Unit I:** For the complete syllabus, results, class timetable and more kindly <u>download iStudy</u>. It's a lightweight, easy to use, no images, no pdfs platform to make student's life easier.

**Unit II:** Quality Engineering and Management Tools, Techniques & Standards: 7 QC tools, 7 New Quality Management Tools, 5S Technique, Kaizen, Poka-Yoke, Quality Circle, Cost of Quality Technique. Introduction to Quality Management Standards-ISO: 9000, ISO:14000, QS:9000 (Concept, Scope, Implementation Requirements & Barriers, and Benefits), Introduction to National and International Quality Awards (Malcolm Baldrige National Quality Award-MBNQA, The Deming Prize Rajiv Gandhi National Quality Award).

**Unit III:** Basic Philosophy, Approach, Implementation Requirements & Barriers. Designing for Quality: Introduction to Concurrent Engineering, Quality Function Deployment (QFD) and Failure Mode and Effect Analysis (FMEA)-Concept, Methodology and Application

Unit IV: Contemporary Trends in Quality Engineering & Management:

Six Sigma-Basic Concept, Principle, Methodology, Implementation, Scope, Advantages and Limitation of all as applicable. Quality in Service Sectors: Characteristics of Service Sectors, Quality Dimensions in Service Sectors, Measuring Quality in Different Service Sectors.

### **Books and References:**

- 1. Quality Control & Application by B. L. Hanson & P. M. Ghare, Prentice Hall of India.
- 2. Quality Management by Kanishka Bedi.
- 3. Statistical Quality Control by M. Mahajan, Dhanpat Rai & Co. (P) Ltd

### **AM-401 INDUSTRIAL MANAGEMENT**

# B. Voc.(Manufacturing) IV Semester

| No. o | f Cred | its: | 3     | Sessional:        | 25 Marks  |
|-------|--------|------|-------|-------------------|-----------|
| L     | T      | P    | Total | Theory:           | 75 Marks  |
| 3     | 0      | 0    | 3     | Total:            | 100 Marks |
|       |        |      |       | Duration of Exam: | 3 Hours   |

# Pre- Requisite: Nil

Course Objectives: The objective of studying this course is to know about industrial management and different types of industries. Laws which govern the industries and fix the wages and incentives of the workers. The classification of the industries and their merits and demerits.

#### **Course Outcomes:**

- CO1 Students will be able to understand the basic industry
- CO2 Students will be able to understand the classification of the industries
- CO3 Students will learn about laws which govern the industries.
- CO4 Students will understand material management.

#### **Unit 1. Introduction**

Growth of industry, The management of men, materials and machines, the art of management, Sources of capital- industrial individual enterprise, private partnership and private Ltd. Co., Joint

Stock Co. shares, debentures, financial agencies and their role in promoting industries. Break even analysis.

# **Unit 2. Private sector and public sector:**

Public sector enterprise, merits and demerits of public sector industry and private sector industry, Line, staff and functional organizations, reasons for the choice of various types of organization, functions of different departments, viz. stores, purchase and sales departments relationship between individual departments.

# Unit 3. Wages & incentives:

Definition of wages, real wage and nominal wage, systems of wage payment, incentives, financial and non - financial incentives, Essentials of a good wage plan, essentials of a good incentive scheme. Introduction to elements of cost & indirect expenses, Material cost, labour cost, fixed and variable overheads, components of cost, selling price, Factory expenses, administrative expenses, selling & distribution expenses, depreciation, obsolescence, interest on capital, Idleness, Repair and maintenance.

# Unit 4. Labour, industrial & tax laws:

Evolution of industrial law, factory act, workmen compensation act, payment of wages act, employee's state insurance act, Industrial dispute act. Role of technician in industry: Position of technician in various engineering departments, Role of a supervisor in industry, Foremanship, duties and qualities of a good foreman.

### **Unit 5. Material management:**

Introduction, Scope of Material Management selective control techniques-ABC analysis, Material handling, inventory control, Essential steps in inventory control, quality standards

Reference Books: 1. Industrial Management, S.C. Sharma, Khanna Publishing House

# MF-402 MANUFACTURING WORKSHOP-IV

# B. Voc. (Manufacturing) IV Semester

No. of Credits: 3 Sessional: 40 Marks L T P **Total** Practical: 60 Marks 0 0 3 3 Total: 100 Marks

Duration of Exam: 3 Hours

# **Course objective:**

To understand the safety measures of a mechanical workshop. To learn the functions of various conventional machines and unconventional machines. To prepare different jobs by different machining operations. To learn about CNC machines.

**Course Outcomes:** After studying this course the students will be able to:

- CO1 Understand the safety measures of mechanical workshops.
- CO2 Perform the operations on various conventional machines and unconventional machines.
- CO3 Prepare different jobs by different machining operations.
- CO4 Learn about CNC machines.

# **Course contents:**

- 1. Measure and mark reference points/ cutting lines on the work pieces, using compasses, calipers, rulers and other measuring tools
- 2. Understand the does and don'ts of the manufacturing process as defined in SOPs/Work Instructions
- 3. Set of machine stops or guides as per the specified lengths indicated through scales or work instructions
- 4. Set-up, adjust machine tools, fixtures/ jigs and cutting tools in order to perform machining operations

- 5. Check the centering and facing of the work pieces and check for alignment of the work pieces as per the final product output specifications
- 6. Gain knowledge on gear changing techniques and minor maintenance as per checklist
- 7. Check the working of different holding fixtures, gears, stops.
- 8. Brush or spray lubricating material on work pieces where applicable
- 9. Operate hand wheels or valves in order to feed the component and allow cooling and lubricating to the tool.
- 10. To perform exercise on centre lathe such as facing, plain turning, step turning, chamfering and thread cutting operations.
- 11. To perform reaming, parting off and knurling operation by using lathe.
- 12. To perform the drilling and boring operations by using a lathe machine.
- 13. To perform shaping operation of a given mild steel rod.
- 14. To prepare a job by machining on a milling machine.
- 15. To Prepare a 'V' block on a rectangular block on a shaping machine.
- 16. To grind the single point cutting tool with the given nomenclature and measure angles using the tool maker's microscope.
- 17. To perform exercises on a shaping machine to obtain flat surfaces and key ways.
- 18. To prepare a job by using planar, shaper and slotting machine.
- 19. To perform the operations such as drilling, counter boring and tapping using a drilling machine.
- 20. To make a slot on the given work piece.
- 21. To prepare a job by surface grinding on surface grinder and performing dressing and balancing of wheels.
- 22. To study and use broaching machines in different applications.
- 23. To study a progressive tool and perform blanking and piercing.
- 24. To make rod/pipe bending using Hydraulic press (or) to perform Bending Operation.

- 25. Use files, hand grinders, wire brushes, or power tools for performing deburring operations.
- 26. Use chisels, scrapers, and other hand tools and equipment to Trim, scrape, or deburr objects or parts
- 27. Clean the hydraulic tank/ Gauge/ Tools/ Fixtures as per the cleaning schedule and the process mentioned in the Work Instruction/ SOP manual
- 28. Perform minor repairs and adjustments to the machine and notify supervisor/maintenance team when major service/ repair is required
- 29. Measure the specifications of the finished component and verify conformance as per Control Plan/ Work Instruction
- 30. Use devices like micrometers, vernier calipers, gauges, rulers and any other inspection equipment for measuring specifications with valid calibration status.
- 31. Note down the observations of the basic inspection process and identify pieces which comply with the specified standards
- 32. Organize changing different worn out machine accessories
- 33. Ensure that the blunt tool is timely and safely replaced by a new tool
- 34. Replace machine part as per work instructions, using hand tools or notify supervisor/engineering personnel for taking corrective actions

# Reference books:

- 1) A course in workshop technology: manufacturing processes by B.S. Raghuwanshi.
- 2) Textbook of workshop technology by R S Khurmi and J k gupta.
- 3) Workshop Technology Vol I & II –Hazra & Chaudhary, Asian Book Comp., New Delhi.

# **BSC-401 PROJECT**

# B. Voc. (Manufacturing) IV Semester

No. of Credits: 3 Sessional: 40 Marks

L T P Total Theory: 60 Marks

0 0 3 3 Total: 100 Marks

Duration of Exam: 3 Hours

The student individually works on a specific topic approved by a faculty member who is familiar in this area of interest. The student can select any topic which is relevant to his/her specialization of the programmer. The topic may be experimental or analytical. At the end of the semester, a detailed report on the work done should be submitted which contains a clear definition of the identified problem, detailed literature review related to the area of work and methodology for carrying out the work. The students will be evaluated through a viva-voce examination by a panel of examiners including one external examiner.

#### **OEC-405 ENTREPRENEURSHIP**

# B. Voc.(Manufacturing) IV Semester

| No. o | of Cred | its: | 3     | Sessional:        | 25 Marks  |
|-------|---------|------|-------|-------------------|-----------|
| L     | T       | P    | Total | Theory:           | 75 Marks  |
| 3     | 0       | 0    | 3     | Total:            | 100 Marks |
|       |         |      |       | Duration of Exam: | 3 Hours   |

To introduce the Entrepreneurship concept. Introduction to start-up's. To understand the Role of state finance corporations. To understand the role of a project report.

#### **Course Outcome:**

**Course Objectives:** 

- CO1 Students will be aware about the concepts of entrepreneurship development and significance of entrepreneurship in economic development.
- CO2 It will help students to know about various acts related to an industry.
- CO3 Students will be able to prepare a project report.
- CO4 They will be able to know the support available from the Govt. to start a new venture.

#### **Course Contents:**

- **Unit-1:** Entrepreneurship and entrepreneur: Entrepreneurship concept and process, Entrepreneur, Essential Characteristics of a good Entrepreneur, Types of entrepreneur, Industrial Policy, Classification of industries- Micro, small scale, Medium scale, Large scale, Product identification/ selection, Site selection, Plant layout, Pre-market survey.
- **Unit-2: Entrepreneurship Support System and Start-ups:** Introduction to start-up's, Role of District Industries Centre in setting up industry, Function of NSIC, SISI, NISIET, NRDC, SSIC, SIDO, NMTC, KVIC, RSMML, Role of state finance corporation, state electricity corporations, pollution control board, BIS, I.S.O. etc.

Unit-3 Introduction to Tax System, and Acts: Idea of income tax, Goods and Services Tax and custom duty, Introduction to Industrial Acts, factory Act, Workmen's Compensation Act 1923, Apprentices Act 1961, Environmental Protection Act 1986

**Unit-4: Project Report Preparation:** Procedure of preparing a project report, Format of project report, Preparation of project report, Introduction to ISO: 9000 Series of Quality System

# **Reference Books:**

- 1. Khanka S.S., "Entrepreneurship Development" S.Chand.
- 2. Desai, A N. "Entrepreneur & Environment" Ashish, New Delhi.
- 3. Drucker, Peter. "Innovation and Entrepreneurship" Heinemann, London.
- 4. Kumar, S A. "Entrepreneurship in Small Industry" Discovery, New Delhi

# **OEC-406: TRENDS IN TECHNOLOGY**

# B. Voc. (Electrical) IV Semester

| No. of | f Credi | ts: | 3     | Sessional:        | 25 Marks  |
|--------|---------|-----|-------|-------------------|-----------|
| L      | T       | P   | Total | Theory:           | 75 Marks  |
| 3      | 0       | 0   | 3     | Total:            | 100 Marks |
|        |         |     |       | Duration of Exam: | 3 Hours   |

# Pre- Requisite: Nil

**Course Objectives:** The objective of studying this course is tomake aware student the changes in technologies, applications and Systems around us.

**Course Outcomes:** At the end of the course, the student shall be able to:

- CO1 Familiarize with the central concepts in innovation.
- CO2 Learn about critical digitalized components.
- CO3 Know about the future trends based on technology outlooks where are we now and where are we heading.
- CO4 Critically analyze, even practice "how to enable" innovation.

# **Course Contents:**

#### **Unit 1: E-Commerce**

Introduction: E-commerce as Business need-commerce, Types, Advantages, Disadvantages, e-Commerce Architecture; Internet Payment Systems, Characteristics, 4C Payment Methods, SET Protocol for Credit Card Payment, E-Cash, E-Check, Overview of Smart Card,

#### **Unit 2: E-mail & Internet**

Introduction, E-mail Account & Its Functions, Search Engine, Surfing Webpages, Basics of Social Networking Site.

# **Unit 3: E-Banking Transactions**

Inter Banking, Intra Banking, Electronic Payments, (Payment – Gateway Example), Securities in E-banking (SSL, Digital Signatures – Examples), Services Provided: ATM, Smart Card ECS(Electronic Clearing System), e.g., Telephone, Electricity Bills.

# **Unit 4: E – Governance & E – Agriculture**

E –Governance Models: (G2B,G2C,C2G,G2G), Challenges to E – Governance, Strategies and tactics for implementation of E – Governance, Types of Agriculture information (Soil, Water, Seeds, Market rate) & Technique dissemination, Future trade marketing, Corp Management, Query redresses System, (Information Kiosk, IVR, etc.), Case Study.

# **Unit 5: E-learning**

Models WBT, CBT, Virtual Campus, LMS & LCMS, Video Conferencing, Chatting Bulleting, Building Online Community, Asynchronous / Synchronous Learning, Case Study.

# **Text Books/ Reference Books:**

- 1. Internet (Use of Search Engines Google & yahoo etc.).
- 2. E-Commerce: C.V.S.Murty.
- 3. Fire Wall and Internet Security: William Cheswick, Stevens, Aviel, Rubin.
- 4. The Essential Guide to Knowledge management: Amrit Tiwana.
- 5. The GISBook:GeorgeB.Karte.
- 6. Management Information System: Laudon & Laudon

#### **OEC-407 WASTE MANAGEMENT**

# B. Voc. (Manufacturing) IV Semester

No. of Credits: 3 Sessional: 25 Marks

L T P Total Theory: 75 Marks

3 0 0 3 Total: 100 Marks

Duration of Exam: 3 Hours

Pre- Requisite: Nil

**Course Objectives:** To introduce Sources of solid and hazardous wastes To study about Waste exchange. To understand storage and collection of municipal solid wastes

# **Course Outcomes:**

CO1 To learn various sources of the solid waste.

CO2 To improve understanding of handling of waste.

CO3 To acquire knowledge about steering and suspension systems.

CO4 To be able to understand Disposal in landfills.

#### **Course Contents:**

# UNIT I SOURCES, CLASSIFICATION AND REGULATORY FRAMEWORK

Types and Sources of solid and hazardous wastes - Need for solid and hazardous waste management - Elements of integrated waste management and roles of stakeholders - Salient features of Indian legislations on management and handling of municipal solid wastes, hazardous wastes, biomedical wastes, lead acid batteries, electronic wastes, plastics and fly ash - Financing waste management.

# UNIT II WASTE CHARACTERIZATION AND SOURCE REDUCTION

Waste generation rates and variation - Composition, physical, chemical and biological properties of solid wastes - Hazardous Characteristics - TCLP tests - waste sampling and characterization plan - Source reduction of wastes -Waste exchange - Extended producer responsibility - Recycling and reuse Practical: Composition of MSW, Determination of Physical and Chemical

# Properties of MSW

# UNIT III STORAGE, COLLECTION AND TRANSPORT OF WASTES

Handling and segregation of wastes at source – storage and collection of municipal solid wastes – Analysis of Collection systems - Need for transfer and transport – Transfer stations Optimizing waste allocation– compatibility, storage, labeling and handling of hazardous wastes – hazardous waste manifests and transport

### UNIT IV WASTE PROCESSING TECHNOLOGIES

Objectives of waste processing – material separation and processing technologies – biological &chemical conversion technologies – methods and controls of Composting - thermal conversion technologies, energy recovery – incineration – solidification & stabilization of hazardous wastestreatment of biomedical wastes

#### UNIT V WASTE DISPOSAL

Waste disposal options – Disposal in landfills - Landfill Classification, types and methods – site selection - design and operation of sanitary landfills, secure landfills and landfill bioreactors – leachate and landfill gas management – landfill closure and environmental monitoring – Rehabilitation of open dumps – landfill remediation

#### **Reference Books:**

- 1. George Techobanoglous et al, ||Integrated Solid Waste Management||, McGraw Hill, 2014.
- 2. Manual on Municipal Solid waste Management, CPHEEO, Ministry of Urban Development, Govt. Of. India, New Delhi, 2000.
- 3. Techobanoglous Thiesen Ellasen; Solid Waste Engineering Principles and Management, McGraw Hill 1997.
- 4. R.E.Landrefh and P.A.Rebers, Municipal Solid Wastes-Problems & Solutions, Lewis, 1997.
- 5. Blide A.D.& Sundaresan, B.B, Solid Waste Management in Developing Countries, INSDOC, 1993.
- 6. Georges E. Ekosse, Rogers W'O Okut-Uma, Pollution control & Waste management in Developing Countries, Commonwealth Publishers, New Delhi, 2000.
- 7. B. B. Sundaresan, A. D. Bhide Solid Waste Management, Collection, Processing and Disposal, Mudrashilpa Offset Printers, 2001.

### PEC-MF-401 RELIABILITY, MAINTENANCE & SAFETY ENGINEERING

# B. Voc. (Manufacturing) Semester 4th

No. of Credits: 3 25 Marks Sessional: L Т P Total Theory: 75 Marks 3 0 3 Total: 0 100 Marks Duration of Exam: 3 Hours

**Course Objectives:** The main objective to study this course is to understand the basics of Reliability and reliability functions. To understand maintainability and safety engineering.

### **Course Outcomes:**

- CO1 To learn about Reliability
- CO2 To learn Design for reliability.
- CO3 To acquire knowledge about Maintainability Analysis.
- CO4 To be able to understand Fundamentals of industrial safety,
- **Unit: 1.** Reliability: Definition, reliability function, Mean failure rate, mean time to failure (MTTF), mean time between failures (MTBF), hazard rate curve. Bathtub curve, Conditional Reliability
- **Unit: 2.** Constant Failure rate model: Exponential Reliability function, Failure Modes, CFR model, memory lessness, System reliability: Series, parallel, mixed & complex configuration; Reliability improvement.
- **Unit: 3.** Design for reliability: Reliability specifications and system Measurements, System Effectiveness, redundancy, Classification of Redundancy. Introduction of failure mode and effect analysis (FMEA)
- Unit: 4. Maintainability Analysis of Downtime, repair time distribution, stochastic point processes.
- Unit: 5. Safety engineering: Fundamentals of industrial safety, Safety policy and safety terminology, Different types of safety systems and equipment, Safety targets, standards,

objectives.

Reference Books: 1. Reliability Engineering, S.C. Sharma, Khanna Publishing House

### PEC-MF-402 PLANT LAYOUT & PRODUCT HANDLING

# B. Voc. (Manufacturing) Semester 4th

| No. o | f Credi | ts: | 3     | Sessional:        | 25 Marks  |
|-------|---------|-----|-------|-------------------|-----------|
| L     | T       | P   | Total | Theory:           | 75 Marks  |
| 3     | 0       | 0   | 3     | Total:            | 100 Marks |
|       |         |     |       | Duration of Exam: | 3 Hours   |

# **Course objectives:**

To learn the Objective of Facility Design. To study Computerized handling of layout algorithms. To study Product handling.

# **Course Outcomes:**

- CO1 To learn about Objective of Facility Design
- CO2 To learn Layout Planning.
- CO3 To acquire knowledge about Application of pneumatic and hydraulic system in transportation
- CO4 To be able to understand Fundamentals of Product handling;

### Unit: 1

**Objective of Facility Design**: Types of layout problems, the layout function, organization of layout. Analysis and Design of Material Flow: Systems approach to flow cycle, process charts, flow process charts, Quantitative analysis of material flow; optimal material flow configuration. Space and Area Allocation for Production and Physical Plant Services.

#### Unit: 2

Computerized handling of layout algorithms; Algorithms for computerized Layout Planning, Construction and Development type of computerized Layout Planning Techniques i.e. CRAFT, ALDEP, CORELAP etc.

#### Unit: 3

Product handling; Design of system configurations conforming to various kinds of product features and layout characteristics; Design concepts of common handling and transfer equipment; Different types of conveyors, elevators, fork lifters;

# Unit: 4

Design concept of warehouse facilities commensurate with adopted kind of handling and transfer devices; Automated Handling of materials, Automated Transfer lines, AGVS, Use of Robots in Product handling, automated packaging devices.

# Unit: 5

Application of pneumatic and hydraulic system in transportation and handling of products, Design of integrated plant layout for product handling systems

# **PEC-MF-403 AUTOTRONICS**

# B. Voc. (Manufacturing) 4th Semester

| No | o. of Cred | its: | 3     | Sessional:        | 25 Marks  |
|----|------------|------|-------|-------------------|-----------|
| L  | T          | P    | Total | Theory:           | 75 Marks  |
| 3  | 0          | 0    | 3     | Total:            | 100 Marks |
|    |            |      |       | Duration of Exam: | 3 Hours   |

# **Course Objectives:**

To understand the importance of electronics in Manufacturing. To study Automotive Sensors & Actuators. To study Automotive Electronic Systems.

### **Course Outcomes:**

CO1 To learn about the basics of automotive electronic systems.

CO2 To acquire knowledge of different automotive sensors.

- **UNIT** –**I** Fundamentals of Automotive Electronic System: Current Trends in Automotive Electronic Engine Management System, Electro-magnetic Interference Suppression, Electromagnetic Compatibility, Electronic Dashboard Instruments, onboard Diagnostic system, security and warning systems.
- **UNIT** –**II** Automotive Sensors & Actuators Types of sensors, actuators, Crankshaft position, camshaft position, manifold absolute pressure, Airflow rate sensor, Throttle position sensor, Inlet air temperature sensor, oxygen sensor, vehicle speed sensor, Wheel speed sensor, sensors for feedback control, engine control actuators, Solenoid actuators, motorized actuators.
- **UNIT –III** Automotive Electronic Systems Electronic Ignition systems, Electronic injection systems, Anti Lock brake system circuit, Traction control, Electronic control of Manufacturing transmission, Active suspension, EPS
- **UNIT –IV** Applications Data Acquisitions- Temperature Control Stepper Motor Control-Automotive Applications Engine Control, Suspension System Control, Driver Information Systems), Development of A High Speed, High Precision Learning Control System for the Engine Control. Programmable Logic Controls, Relay Logic, Control, Motion Control.

# **Text Book(s):**

- [T1] Ramesh Goankar S., "Microprocessor Architecture Programming and Applications", Willey Eastern Ltd.
- [T2] William B. Riddens, "Understanding Automotive Electronics", 5thEdition, Butter Worth Heinemann

# **FIFTH SEMESTER**

| Subject | Subject Name                                                                   | Credits | Marks V  | Weightage | Course |  |
|---------|--------------------------------------------------------------------------------|---------|----------|-----------|--------|--|
| Code    |                                                                                |         | Internal | External  | Туре   |  |
| AU 501  | On Job Training (OJT)/ Internship evaluation including report and presentation | 30      | 40       | 60        | OJT    |  |

| Total | 30 | 40 | 60 |  |
|-------|----|----|----|--|
|       |    |    |    |  |

Students will go in industries for **On Job Training**. Students will be evaluated based **upon On Job Training (OJT)/Internship** including report and presentation.

# **SIXTH SEMESTER**

| Subject<br>Code | Subject Name                                                                   | Credits | Marks Weightage   |    | Course |
|-----------------|--------------------------------------------------------------------------------|---------|-------------------|----|--------|
|                 | Subject ( value                                                                |         | Internal External |    | Туре   |
| AU 601          | On Job Training (OJT)/ Internship evaluation including report and presentation | 30      | 40                | 60 | OJT    |
|                 | Total                                                                          | 30      | 40                | 60 |        |

Students will go in industries for **On Job Training**. Students will be evaluated based **upon On Job Training (OJT)/Internship** including report and presentation.

\*\*\*\*\*\*\*\*\*\*